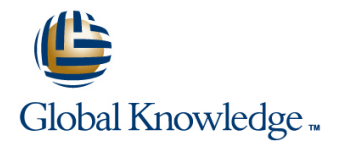

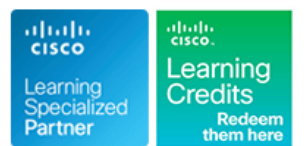

## **Implementing Unified Wireless Networking Essentials**

**Duración: 5 Días Código del Curso: IUWNE Version: 2.0**

### Temario:

El curso y examen IUWNE estará vigente hasta el día 15 de Diciembre 2015. A partir de esta fecha, el nuevo curso disponible será WIFUND. The Implementing Cisco Unified Networking Essentials is a five day ILT course, designed to help students prepare for the CCNA Wireless certification,an associate level certification specialising in the wireless field. The goal of IUWNE is to provide students with the information and practice activities necessary to prepare them for designing, installing, configuring, monitoring and conducting basic troubleshooting tasks on a Cisco WLAN in SMB and Enterprise installations. This is an associate level course and as such aims to provide only entry level information, and does not specialise in any of the advanced features of the Cisco WLAN networks solutions.

## Dirigido a:

The primary audience is those individuals interested in gaining an overview of a Cisco WLAN and the technologies that can be deployed within that Network. It is an ideal course for those that are new to wireless and are looking to gain the 1st level of wireless certification.

### Objetivos:

п **After you complete this course you will be able to:** Describe the fundamentals of wireless networks Configure wireless security ř. ÷ **Install a Cisco Unified Wireless Network Manage the wireless network with Cisco WCS** Manage the wireless network with Cisco WCS п × Describe and configure a basic wireless client using either the Maintain and troubleshoot a wireless network default operating system or Cisco Wireless LAN (WLAN) adapter configuration utilities

### **Attendees should meet the following prerequisites: Recommended as preparation for exam(s):**

required. Essentials

It is also recommended that before attending this training delegates would have a basic knowledge of Cisco lifecycle Delegates wishing to obtain the CCNA Wireless Certification will aslo deployment, SONA, Wireless standards (IEEE), wireless regulator need to have passed the ICND1 exam. environment (FCC, ETSI, etc) and wireless certification organisation (WIFI alliance)

## Prerequisitos: Exámenes y certificación

ICND1 - Interconnecting Cisco Network Devices Part 1 is **640-722** IUWNE Implementing Cisco Unified Wireless Networking

### Siguientes cursos recomendados:

Delegates who wish to focus on wireless certifications may wish to consider the courses below,all of which are required for the Cisco Certified Network Professional for Wireless Certification.

**CUWSS- Conducting Cisco Unified Wireless Site Survey** 

- IAUWS Implementing Advanced Cisco Unified Wireless Security
- **ILIUWMS** -Implementing Cisco Unified Wireless Mobility Services
- **ILIUWVN -Implementing Cisco Unified Wireless Voice Networks**

# Contenido:

## Wireless Fundamentals Wireless Clients Labs

- Topologies and Ranges
- Describing WLAN RF Principles **Describing RF Mathematics** Describing RT Describing WLAN RF Principles
- 
- 
- 
- 
- 
- 
- **Reviewing the Wireless Frame Journey: End WLANs Reviewing the Wireless Frame Journey:** Reviewing the Wireless Frame Journey:
- 
- 
- Discovering and associating with a controller  $\Box$  Configuring a controller  $\Box$  Discovering and associating with a
- Describing Access Point Operational Modes **Discovering and associating with a** controller
- 
- $\blacksquare$  Managing the network from the controller  $\blacksquare$  Describing Access Point Operational Modes
- 
- Configuring the Cisco AnyConnect Secure **Managing the network from the controller** Configuring and migrating stand-alone Mobility Client **Configuring and migrating stand-alone** access points
- extensions program **Configuring the Cisco AnyConnect** Mobility Client
- 
- 
- 
- **Managing authentication and encryption Extablishing IEEE 802.11 Security Centralizing WLAN Authentication** through WPA and WPA2 **Centralizing WLAN Authentication** Describing EAP Authentications
- Configuring Wireless Security on Controllers Describing EAP Authentications Managing authentication and encryption and Clients Managing authentication and encryption have through WPA and WPA2
- 
- Working with controllers from WCS Configuring Wireless Security on Controllers and Clients
- 
- 
- Working with Cisco CleanAir in Cisco WCS WORKING WITH WORT MONAGERS WORKING WITH WORKING WITH PRECONFIGURAL MAPS
- $\blacksquare$  Troubleshooting a Wireless Network  $\blacksquare$  Working with Preconfigured Maps  $\blacksquare$  Monitoring the network with WCS
- Lab 1-2: Creating an Ad Hoc IBSS) Network Monitoring the network with WCS Working with Cisco CleanAir in Cisco and Analyzing the Communication **Working with Cisco CleanAir in Cisco** WCS
- Lab 2-1: Configuring a Cisco 2504 WLC WCS Network Network Troubleshooting a Wireless Network
- Lab 2-2: Downgrading a Controller-Based **Troubleshooting a Wireless Network** Lab 1-2: Creating an Ad Hoc IBSS) AP to an Autonomous AP **Lab 1-2:** Creating an Ad Hoc IBSS) Network and Analyzing the Communication
- **Lab 3-1: Configuring Cisco AnyConnect** Network and Analyzing the Lab 2-1: Configuring a Cisco 2504 WLC Secure Mobility Client **Communication** Communication Lab 2-2: Downgrading a Controller-Based
- Lab 3-2: Experiencing Connections and Lab 2-1: Configuring a Cisco 2504 WLC AP to an Autonomous AP
- 
- 
- Authentication with WPA **Lab 4-1:** Configuring WLC PSK Lab 4-2: Configuring Cisco Autonomous
- **Lab 4-4: Configuring 802.1Q and Web Authentication** Access Point PSK Authentication
- **Lab 5-1: Configuring Controllers and APs** Access Point PSK Authentication Authentication with WPA from Cisco WCS Lab 4-3: Configuring EAP-FAST Lab 4-4: Configuring 802.1Q and Web
- Lab 5-2: Working with Cisco WCS Authentication with WPA Authentication

line line line

- 
- $\blacksquare$  Describing WLAN RF Principles
- 
- Describing RF Mathematics **Describing Antennas** Describing Describing RF Mathematics
- Describing Antennas **Describing Spread Spectrum** Describing Antennas
- Describing Wireless Regulation Bodies, Describing Wireless Regulation Bodies, Describing Wireless Regulation Bodies, Standards, and Certifications **Standards, and Certifications** Standards, and Certifications Standards, and Certifications
- Examining Wireless Media Access **Examining Wireless Media Access** Examining Wireless Media Access
- Examining Non-802.11 Wireless **Examining Non-802.11 Wireless** Examining Non-802.11 Wireless
- to End **Reviewing the Wireless Frame Journey:** End to End to End ■ Identifying Design and Site-Survey Internal Communication End Internal Internal Internal Internal Internal Internal Internal Internal Internal Internal Internal Internal Internal Internal Internal Internal Internal Inte
- **Considerations Considerations** Integral Integritying Design and Site-Survey Considerations ■ Configuring a controller Considerations Considerations **Configuring a controller** Configuring a controller
	-
	-
- **Configuring and migrating stand-alone** Modes **Roaming** Modes **Roaming** 
	-
	-
	-
	-
- **Centralizing WLAN Authentication Compatible Cisco Compatible extensions program Describing EAP Authentications extensions program Extensions program Establishing IEEE 802.11 Security** 
	-
	-
	-
- Navigating the Cisco WCS Interface through WPA and WPA2 Configuring Wireless Security on
- $\blacksquare$  Working with Preconfigured Maps  $\blacksquare$  Controllers and Clients  $\blacksquare$  Navigating the Cisco WCS Interface
- $\blacksquare$  Monitoring the network with WCS  $\blacksquare$  Navigating the Cisco WCS Interface  $\blacksquare$  Working with controllers from WCS
	-
	-
	-
	-
	-
	-
	-
- Roaming **Lab 2-2: Downgrading a Controller-Based Lab 3-1: Configuring Cisco AnyConnect Lab 4-1: Configuring WLC PSK AP to an Autonomous AP Secure Mobility Client**
- Authentication **Lab 3-1: Configuring Cisco AnyConnect** Lab 3-2: Experiencing Connections and **Lab 4-2: Configuring Cisco Autonomous Secure Mobility Client Client Roaming** Roaming
- Access Point PSK Authentication **Lab** 3-2: Experiencing Connections and Lab 4-1: Configuring WLC PSK **Lab 4-3: Configuring EAP-FAST Roaming Authentication** Research Roaming Authentication
	-
	- Authentication **Lab 4-2: Configuring Cisco Autonomous** Lab 4-3: Configuring EAP-FAST

- Describing Wireless Networks and **Using default configuration tools** Lab 1-1: Becoming Familiar with Antennas
	-
	-
	-
- **Describing Spread Spectrum Technologies** Technologies Technologies **Technologies** Describing Spread Spectrum Technologies
	-
	-
	- Technologies and Their Impact on WLANs Technologies and Their Impact on Technologies and Their Impact on WLANs
		-
		-
		-
		-
- **Roaming Controller Controller** Controller **Controller Controller Controller Describing Access Point Operational** 
	-
	- access points and Managing Managing Managing Managing the network from the controller
		-
- Understanding the Cisco Compatible access points Configuring the Cisco AnyConnect Secure
- **Example IEEE 802.11 Security Secure Mobility Client Client Client Client Client Client Client Client** Understanding the Cisco Compatible
	-
- 
- 
- 
- Lab 6-3: Troubleshooting with Wireshark Lab 5-3: Monitoring the Network and Lab 6-1: Backing Up the Cisco WLC and Converting an Autonomous AP to WLC Containing Devices Containing Configuration Files Mode **Lab 6-1: Backing Up the Cisco WLC** Lab 6-2: Troubleshooting
- 
- Describing RF Mathematics WLC Mode
- $\blacksquare$  Describing Antennas
- Describing Spread Spectrum Technologies | Network 2012 | Describing WLAN RF Principles
- **Describing Wireless Regulation Bodies, and Contract Contract Contract Describing RF Mathematics** Standards, and Certifications **Describing WLAN RF Principles Describing Antennas**
- 
- **Examining Non-802.11 Wireless Describing Describing Antennas Describing Describing Wireless Regulation Bodies,** Technologies and Their Impact on WLANs **Describing Spread Spectrum** Standards, and Certifications
- Reviewing the Wireless Frame Journey: End Technologies Examining Wireless Media Access to End **Describing Wireless Regulation Bodies, Franchise School Wireless** Regulation Bodies, Franchise School Wireless
- 
- 
- Discovering and associating with a controller Technologies and Their Impact on Internal Interaction and Site-Survey
- **Describing Access Point Operational Modes WLANs Considerations Considerations**
- 
- 
- **Configuring and migrating stand-alone IDE** Identifying Design and Site-Survey controller
- Configuring the Cisco AnyConnect Secure And Configuring a controller Configuring and Modes
- Understanding the Cisco Compatible controller controller controller Managing the network from the controller
- 
- **Centralizing WLAN Authentication Configuring Configuring Configuring the Cisco AnyConnect Secure**
- 
- Managing authentication and encryption I Configuring and migrating stand-alone I Understanding the Cisco Compatible through WPA and WPA2 access points access points and through WPA and weak and weak and weak and weak access points
- Configuring Wireless Security on Controllers **Configuring the Cisco AnyConnect** Establishing IEEE 802.11 Security and Clients **Secure Mobility Client** Client Client Client Client Client Client Client Client Client Client Client
- 
- 
- 
- 
- Working with Cisco CleanAir in Cisco WCS Describing EAP Authentications Controllers and Clients
- 
- Lab 1-2: Creating an Ad Hoc IBSS) Network through WPA and WPA2 Working with controllers from WCS and Analyzing the Communication  $\Box$  Configuring Wireless Security on  $\Box$  Working with Preconfigured Maps
- **Lab 2-1: Configuring a Cisco 2504 WLC** Controllers and Clients **Monitoring the network with WCS**
- Lab 2-2: Downgrading a Controller-Based Navigating the Cisco WCS Interface Working with Cisco CleanAir in Cisco AP to an Autonomous AP MECHONOM CONTROLLER WORKIng with controllers from WCS WCS
- Lab 3-1: Configuring Cisco AnyConnect Working with Preconfigured Maps Troubleshooting a Wireless Network Secure Mobility Client **Monitoring the network with WCS Lab 1-2: Creating an Ad Hoc IBSS**)
- Lab 3-2: Experiencing Connections and Working with Cisco CleanAir in Cisco Network and Analyzing the Communication Roaming **Example 2018** WCS **Lab 2-1: Configuring a Cisco 2504 WLC**
- 
- Lab 4-2: Configuring Cisco Autonomous Network and Analyzing the Lab 3-1: Configuring Cisco AnyConnect Access Point PSK Authentication **Communication** Communication Secure Mobility Client
- 
- 
- 
- Containing Devices **Authentication Authentication From Cisco WCS**
- Lab 6-1: Backing Up the Cisco WLC Lab 5-1: Configuring Controllers and APs Lab 5-2: Working with Cisco WCS Configuration Files **Figure 1.1** Lab 5-3: Monitoring the Network and **Figure 1.1** Lab 5-3: Monitoring the Network and
- Lab 6-2: Troubleshooting Lab 5-2: Working with Cisco WCS Containing Devices
	-
	-
	-
- **Lab 6-3: Troubleshooting with Wireshark WLC Mode Describing WLAN RF Principles** and Converting an Autonomous AP to
	-
	-
	-
	-
	-
	-
- Configuring a controller Examining Non-802.11 Wireless End to End to End
- Roaming Reviewing the Wireless Frame Journey: Configuring a controller Managing the network from the controller End to End Discovering and associating with a Discovering and associating with a
	-
	-
	- Mobility Client **Discovering and associating with a** Roaming Mobility Client
- extensions program **Describing Access Point Operational Configuring and migrating stand-alone Example 18 TELE 802.11 Security Construction Construction Construction Construction Construction Construction Construction Construction Construction Construction Construction Construction Construction Construction Constru** 
	-
- **Describing EAP Authentications Managing the network from the controller** Mobility Client
	-
	-
- Navigating the Cisco WCS Interface Understanding the Cisco Compatible Describing EAP Authentications ■ Working with controllers from WCS extensions program Managing authentication and encryption
- Working with Preconfigured Maps **Extract All Security** ESTA Security Through WPA and WPA2
- Monitoring the network with WCS Centralizing WLAN Authentication Configuring Wireless Security on
	-
- Troubleshooting a Wireless Network Managing authentication and encryption Navigating the Cisco WCS Interface
	-
	-
	-
	-
	-
	-
- Lab 4-1: Configuring WLC PSK Troubleshooting a Wireless Network Lab 2-2: Downgrading a Controller-Based
	- Authentication **Lab 1-2: Creating an Ad Hoc IBSS** AP to an Autonomous AP
- Lab 4-3: Configuring EAP-FAST Lab 2-1: Configuring a Cisco 2504 WLC Lab 3-2: Experiencing Connections and
- Authentication with WPA **Lab 2-2: Downgrading a Controller-Based** Roaming **Lab 4-4: Configuring 802.1Q and Web AP to an Autonomous AP Lab 4-1: Configuring WLC PSK**
- Authentication **Lab 3-1:** Configuring Cisco AnyConnect Authentication Lab 5-1: Configuring Controllers and APs Secure Mobility Client **Lab 4-2: Configuring Cisco Autonomous**

- Lab 5-3: Monitoring the Network and  $\Box$  Lab 4-4: Configuring 802.1Q and Web  $\Box$  Lab 5-1: Configuring Controllers and APs
	-
	-
	-
	-
	- Configuration Files **Lab 6-3:** Troubleshooting with Wireshark **Lab 6-2: Troubleshooting and Converting an Autonomous AP to** 
		-
		-
		-
- **Examining Wireless Media Access Describing RF Mathematics Describing Spread Spectrum Technologies** 
	-
	-
- In Identifying Design and Site-Survey Standards, and Certifications Technologies and Their Impact on WLANs
	- Considerations **Examining Wireless Media Access Examining Wireless Media Access Reviewing the Wireless Frame Journey:** 
		-
		-
		-
	- access points access Points Considerations Considerations **Describing Access Point Operational** 
		-

- 
- Lab 5-3: Monitoring the Network and **Lab 4-1:** Configuring WLC PSK Authentication with WPA
- 
- 
- Lab 6-3: Troubleshooting with Wireshark Authentication with WPA Lab 5-2: Working with Cisco WCS and Converting an Autonomous AP to WLC  $\Box$  Lab 4-4: Configuring 802.1Q and Web  $\Box$  Lab 5-3: Monitoring the Network and Mode **Authentication** Containing Devices **Authentication** Containing Devices
- 
- 
- 
- Describing Spread Spectrum Technologies | Configuration Files Describing Wireless Regulation Bodies, | Lab 6-2: Troubleshooting
- 
- 
- 
- Reviewing the Wireless Frame Journey: End WLAN Security Describing Spread Spectrum Technologies
- Considerations examining Wireless Media Access
- 
- **Discovering and associating with a controller line Technologies and Their Impact on WLANs**
- Describing Access Point Operational Modes Describing WLAN RF Principles Reviewing the Wireless Frame Journey:
- 
- Managing the network from the controller IDescribing Antennas Internative Internativing Design and Site-Survey
- **Configuring and migrating stand-alone** Describing Spread Spectrum Considerations access points and the configuring a controller controller controller controller controller controller
- Configuring the Cisco AnyConnect Secure **Describing Wireless Regulation Bodies, Discovering and associating with a** Mobility Client **Standards**, and Certifications controller
- Understanding the Cisco Compatible Examining Wireless Media Access Discribing Access Point Operational extensions program **Examining Non-802.11 Wireless** Modes
- 
- **Centralizing WLAN Authentication Managing the IMANS** Managing the network from the controller
- 
- through WPA and WPA2 Identifying Design and Site-Survey **Configuring the Cisco AnyConnect Secure**
- **Configuring Wireless Security on Controllers Considerations Constitutions** Mobility Client and Clients **Configuring a controller** Configuring a controller **Configuring the Cisco Compatible**
- Navigating the Cisco WCS Interface Discovering and associating with a extensions program
- 
- 
- 
- Working with Cisco CleanAir in Cisco WCS Roaming Managing Managing authentication and encryption
- 
- Lab 1-2: Creating an Ad Hoc IBSS) Network | Configuring and migrating stand-alone | Configuring Wireless Security on and Analyzing the Communication access points and Controllers and Clients
- Lab 2-1: Configuring a Cisco 2504 WLC | Configuring the Cisco AnyConnect | Navigating the Cisco WCS Interface
- Lab 2-2: Downgrading a Controller-Based Secure Mobility Client Secure Working with controllers from WCS AP to an Autonomous AP **Understanding the Cisco Compatible** Working with Preconfigured Maps
- **Lab 3-1: Configuring Cisco AnyConnect** extensions program According the network with WCS Secure Mobility Client **Establishing IEEE 802.11 Security** Working with Cisco CleanAir in Cisco
- **Lab 3-2: Experiencing Connections and Centralizing WLAN Authentication WCS** Roaming **EXP** Describing EAP Authentications **Troubleshooting a Wireless Network**
- 
- Lab 4-2: Configuring Cisco Autonomous **Configuring Wireless Security on** Lab 2-1: Configuring a Cisco 2504 WLC Access Point PSK Authentication **Controllers and Clients** Lab 2-2: Downgrading a Controller-Based
- 
- Lab 4-4: Configuring 802.1Q and Web Working with Preconfigured Maps Secure Mobility Client
- from Cisco WCS **Lab 3-2: Experiencing Connections and Access Point PSK Authentication** Lab 5-2: Working with Cisco WCS Roaming Lab 4-3: Configuring EAP-FAST
	-
- Lab 6-1: Backing Up the Cisco WLC Lab 4-2: Configuring Cisco Autonomous Authentication
- Lab 6-2: Troubleshooting and Lab 4-3: Configuring EAP-FAST from Cisco WCS
	-
	- Lab 5-1: Configuring Controllers and APs | Lab 6-1: Backing Up the Cisco WLC from Cisco WCS Configuration Files
	- Lab 5-2: Working with Cisco WCS Lab 6-2: Troubleshooting
	-
- **Describing Antennas Lab 6-1: Backing Up the Cisco WLC WLC Mode** 
	-
- Standards, and Certifications **Lab 6-3: Troubleshooting with Wireshark Examining Wireless Media Access** and Converting an Autonomous AP to **Describing WLAN RF Principles** Examining Non-802.11 Wireless WLC Mode Describing RF Mathematics

- Internaliant Identifying Design and Site-Survey Describing WLAN Security Components Standards, and Certifications
	-
- **Roaming Community Community Community** Describing RF Mathematics **Community Community Community Community** End to End
	-
	-
	-
	-
- **Establishing IEEE 802.11 Security Communist Communist Provide Extensive Communist Provide Extensive Communist Provide Extending Inc.**
- Describing EAP Authentications **Reviewing the Wireless Frame Journey:** Configuring and migrating stand-alone **Managing authentication and encryption** End to End **End 10 access points** access points
	-
	-
- Working with controllers from WCS controller Establishing IEEE 802.11 Security
- Working with Preconfigured Maps **Describing Access Point Operational Centralizing WLAN Authentication** ■ Monitoring the network with WCS Modes Modes Notes and Describing EAP Authentications
	-
- Troubleshooting a Wireless Network Managing the network from the controller through WPA and WPA2
	-
	-
	-
	-
	-
	-
- Lab 4-1: Configuring WLC PSK Managing authentication and encryption Lab 1-2: Creating an Ad Hoc IBSS) Authentication **through WPA and WPA2** Network and Analyzing the Communication
	-
- **Lab 4-3: Configuring EAP-FAST** Navigating the Cisco WCS Interface AP to an Autonomous AP
	- Authentication with WPA Working with controllers from WCS Lab 3-1: Configuring Cisco AnyConnect
		-

- 
- Containing Devices and Web Authentication Containing 1 authentication Lab 4-4: Configuring 802.1Q and Web
- Configuration Files **Access Point PSK Authentication** Lab 5-1: Configuring Controllers and APs
	-
	-
	-
	-
- Describing WLAN RF Principles **Lab 5-3:** Monitoring the Network and Lab 6-3: Troubleshooting with Wireshark **Describing RF Mathematics Containing Devices** and Converting an Autonomous AP to
	-
	-
	- Technologies and Their Impact on WLANs Describing Antennas
		-
	- to End line Describing Wireless Regulation Bodies, and the Describing Wireless Regulation Bodies,
		-
- Configuring a controller examining Non-802.11 Wireless
	-
	-
	-

- Lab 5-1: Configuring Controllers and APs Working with Cisco CleanAir in Cisco Roaming from Cisco WCS Notes Notes Notes Notes Notes Notes Notes Notes Notes Notes Notes Notes Notes Notes Notes Notes
- 
- Containing Devices **Network and Analyzing the Access Point PSK Authentication**
- Lab 6-1: Backing Up the Cisco WLC Communication Lab 4-3: Configuring EAP-FAST
- 
- **Lab 6-3: Troubleshooting with Wireshark AP to an Autonomous AP Authentication** and Converting an Autonomous AP to WLC | Lab 3-1: Configuring Cisco AnyConnect | Lab 5-1: Configuring Controllers and APs Mode **Secure Mobility Client** Secure Mobility Client **Secure In the Secure Accord Client** from Cisco WCS
- 
- 
- 
- 
- 
- **Examining Wireless Media Access** Authentication
- Technologies and Their Impact on WLANs from Cisco WCS
- Reviewing the Wireless Frame Journey: End  $\Box$  Lab 5-2: Working with Cisco WCS  $\Box$  Describing WLAN RF Principles
- 
- 
- Discovering and associating with a controller Lab 6-2: Troubleshooting Standards, and Certifications
- Describing Access Point Operational Modes  $\Box$  Lab 6-3: Troubleshooting with Wireshark  $\Box$  Examining Wireless Media Access
- 
- 
- access points **End** to End to End to End to End to End to End to End to End to End to End to End to End to End to End to End to End to End to End to End to End to End to End to End to End to End to End to End to End to End
- Configuring the Cisco AnyConnect Secure line is a secure line in the International International International International International International International International International International Internatio Mobility Client **Describing WLAN RF Principles** Considerations
- Understanding the Cisco Compatible Describing RF Mathematics **Describing RF Mathematics** Description Description **Description** extensions program **Discovering Antennas** Discovering and associating with a Discovering and associating with a
- **Example IEEE 802.11 Security Controller Controller** Describing Spread Spectrum controller
- **Centralizing WLAN Authentication Technologies** Technologies **Describing Access Point Operational**
- 
- **Managing authentication and encryption Standards, and Certifications** Roaming through WPA and WPA2 Examining Wireless Media Access **Managing the network from the controller**
- Configuring Wireless Security on Controllers Examining Non-802.11 Wireless Configuring and migrating stand-alone and Clients **Technologies and Their Impact on** access points and Clients and Their Impact on
- Navigating the Cisco WCS Interface WLANs Configuring the Cisco AnyConnect Secure
- 
- 
- **Monitoring the network with WCS** Identifying Design and Site-Survey extensions program
- Working with Cisco CleanAir in Cisco WCS Considerations Establishing IEEE 802.11 Security
- Troubleshooting a Wireless Network Configuring a controller Centralizing WLAN Authentication
- Lab 1-2: Creating an Ad Hoc IBSS) Network **Discovering and associating with a** Describing EAP Authentications and Analyzing the Communication controller controller Managing authentication and encryption
- Lab 2-1: Configuring a Cisco 2504 WLC Describing Access Point Operational through WPA and WPA2
- **Lab 2-2: Downgrading a Controller-Based Modes Configuring Wireless Security on Configuring Wireless Security on** AP to an Autonomous AP **Roaming** Roaming Controllers and Clients
- Secure Mobility Client Configuring and migrating stand-alone Working with controllers from WCS
- Lab 3-2: Experiencing Connections and access points Working with Preconfigured Maps Roaming Roaming Configuring the Cisco AnyConnect Monitoring the network with WCS
- 
- **Lab 4-2: Configuring Cisco Autonomous** extensions program **Extensions** a Vireless Network Access Point PSK Authentication **Extra Establishing IEEE 802.11 Security** Lab 1-2: Creating an Ad Hoc IBSS)
- 
- 
- 
- Lab 5-2: Working with Cisco WCS **Troubleshooting a Wireless Network** Authentication
	-
	- Configuration Files **Lab 2-1:** Configuring a Cisco 2504 WLC Authentication with WPA
- Lab 6-2: Troubleshooting Lab 2-2: Downgrading a Controller-Based Lab 4-4: Configuring 802.1Q and Web
	-
	- Lab 3-2: Experiencing Connections and Lab 5-2: Working with Cisco WCS n. Roaming **Lab 5-3: Monitoring the Network and**
	- **Lab 4-1: Configuring WLC PSK Containing Devices**
- Describing RF Mathematics Lab 4-2: Configuring Cisco Autonomous Configuration Files **Describing Antennas Access Point PSK Authentication** Lab 6-2: Troubleshooting **Lab 6-2: Troubleshooting** 
	-
	- Standards, and Certifications **Lab 4-4:** Configuring 802.1Q and Web WLC Mode
- Examining Non-802.11 Wireless Lab 5-1: Configuring Controllers and APs
	-
- to End **Lab 5-3: Monitoring the Network and** Describing RF Mathematics **IDENTIFYING DESIGN AND SITE-SURVEY CONTAINING DEVICES** DESCribing Antennas
	-
	-
- Roaming **Automobia Autonomous AP to** Accomming Non-802.11 Wireless
	-
	-
	-
	-
- **Describing EAP Authentications Concerned Bullet Concerned Bootes** Describing Wireless Regulation Bodies, Modes
	-
	-
- Working with controllers from WCS  **Reviewing the Wireless Frame Journey:** Mobility Client ■ Working with Preconfigured Maps Nation Nation End to End National National Bunderstanding the Cisco Compatible
	-
	-
	-
	-
	-
- Lab 3-1: Configuring Cisco AnyConnect Managing the network from the controller Navigating the Cisco WCS Interface
	-
- Lab 4-1: Configuring WLC PSK Secure Mobility Client Working with Cisco CleanAir in Cisco
	- Authentication **Exercise 19 Constanting the Cisco Compatible Cisco Compatible Cisco Compatible WCS**

- 
- **Lab 4-3: Configuring EAP-FAST Centralizing WLAN Authentication** Network and Analyzing the Communication
- Authentication Monitoring the network with WCS **Lab 3-2: Experiencing Connections and** 
	-
- Lab 5-3: Monitoring the Network and Lab 1-2: Creating an Ad Hoc IBSS) Lab 4-2: Configuring Cisco Autonomous
	-
	-
	-
	-
	-
- **Describing WLAN RF Principles** Authentication **Lab 6-1: Backing Up the Cisco WLC** 
	-
- Describing Spread Spectrum Technologies | Lab 4-3: Configuring EAP-FAST | Lab 6-3: Troubleshooting with Wireshark **Describing Wireless Regulation Bodies, Authentication with WPA** and Converting an Autonomous AP to
	-
	-
	-
	- Considerations **Lab 6-1: Backing Up the Cisco WLC** Describing Spread Spectrum Technologies
- Configuring a controller Configuration Files Describing Wireless Regulation Bodies,
	-
- **Managing the network from the controller WLC Mode Technologies and Their Impact on WLANs Configuring and migrating stand-alone** Reviewing the Wireless Frame Journey:
	-
	-

- 
- Lab 5-1: Configuring Controllers and APs Configuring Wireless Security on Lab 3-1: Configuring Cisco AnyConnect from Cisco WCS Controllers and Clients Secure Mobility Client
- 
- Lab 5-3: Monitoring the Network and Working with controllers from WCS Roaming Containing Devices **Working With Preconfigured Maps Lab 4-1: Configuring WLC PSK**
- Lab 6-1: Backing Up the Cisco WLC Monitoring the network with WCS Authentication
- 
- Lab 6-3: Troubleshooting with Wireshark Troubleshooting a Wireless Network Lab 4-3: Configuring EAP-FAST and Converting an Autonomous AP to WLC Lab 1-2: Creating an Ad Hoc IBSS) Authentication with WPA Mode **Network and Analyzing the Configuring 802.1Q and Web** Mode **Network and Analyzing the** Lab 4-4: Configuring 802.1Q and Web
- 
- 
- 
- Describing Spread Spectrum Technologies Lab 3-2: Experiencing Connections and Lab 6-1: Backing Up the Cisco WLC
- Standards, and Certifications **Lab 4-1:** Configuring WLC PSK **Lab 6-2: Troubleshooting**
- 
- **Examining Non-802.11 Wireless** Lab 4-2: Configuring Cisco Autonomous and Converting an Autonomous AP to Technologies and Their Impact on WLANs Access Point PSK Authentication WLC Mode
- Reviewing the Wireless Frame Journey: End  $\Box$  Lab 4-3: Configuring EAP-FAST to End **Authentication with WPA**
- 
- 
- Discovering and associating with a controller from Cisco WCS **Describing Antennas**
- Describing Access Point Operational Modes | Lab 5-2: Working with Cisco WCS | Describing Spread Spectrum Technologies
- 
- Managing the network from the controller Containing Devices Standards, and Certifications
- Configuring and migrating stand-alone Lab 6-1: Backing Up the Cisco WLC Lab Examining Wireless Media Access access points **Configuration Files** Configuration Files **Examining Non-802.11 Wireless**
- Configuring the Cisco AnyConnect Secure Lab 6-2: Troubleshooting Technologies and Their Impact on WLANs
- 
- **Example 1** Establishing IEEE 802.11 Security Considerations Considerations Considerations
- Centralizing WLAN Authentication Configuring a controller configuring a controller
- **Describing EAP Authentications line Discovering and associating with a line Discovering and associating with a line Discovering and associating with a line Discovering and associating with a line Discovering and associati**
- Managing authentication and encryption Describing WLAN RF Principles controller through WPA and WPA2 **Describing RF Mathematics Describing Access Point Operational**
- **Configuring Wireless Security on Controllers Describing Antennas Modes** Modes and Clients **Describing Spread Spectrum Describing Spread Spectrum Description**
- Navigating the Cisco WCS Interface Technologies Technologies Managing the network from the controller
- 
- 
- Monitoring the network with WCS Examining Wireless Media Access **Configuring the Cisco AnyConnect Secure**
- $\blacksquare$  Working with Cisco CleanAir in Cisco WCS  $\blacksquare$  Examining Non-802.11 Wireless Mobility Client
- Troubleshooting a Wireless Network Technologies and Their Impact on Interstanding the Cisco Compatible
- **Lab 1-2: Creating an Ad Hoc IBSS) Network WLANs Extensions program extensions program** and Analyzing the Communication **Reviewing the Wireless Frame Journey: Establishing IEEE 802.11 Security**
- 
- Lab 2-2: Downgrading a Controller-Based Indentifying Design and Site-Survey **Describing EAP Authentications** AP to an Autonomous AP Considerations Managing authentication and encryption
- Lab 3-1: Configuring Cisco AnyConnect **Configuring a controller** through WPA and WPA2 Secure Mobility Client **Discovering and associating with a** Configuring Wireless Security on
- Lab 3-2: Experiencing Connections and controller controller Controller Controllers and Clients Roaming **Describing Access Point Operational Navigating the Cisco WCS Interface**
- Authentication **Roaming Working Working Working Working Working Working Working Working Working Working Working Maps**
- **Lab 4-2: Configuring Cisco Autonomous Managing the network from the controller** Monitoring the network with WCS
- 
- Authentication **Authentication** through WPA and WPA2 AP to an Autonomous AP
	-
	-
	-
	-
	-
- **Lab 6-2: Troubleshooting Transfer Controllering Controllering WCS Access Point PSK Authentication** 
	-
	- **Communication** Communication
	-
- **Lab 2-2: Downgrading a Controller-Based from Cisco WCS Describing WLAN RF Principles** AP to an Autonomous AP **Lab 5-2: Working with Cisco WCS**
- Describing RF Mathematics <br>
 Lab 3-1: Configuring Cisco AnyConnect Lab 5-3: Monitoring the Network and **Describing Antennas Secure Mobility Client Containing Devices** Containing Devices
- **Describing Wireless Regulation Bodies, Configuration Files Configuration Files** Configuration Files
	-
	-
	-
- I Identifying Design and Site-Survey Lab 4-4: Configuring 802.1Q and Web Considerations **Constanting Constanting Consideration** Authentication **Consideration** Describing WLAN RF Principles
- Configuring a controller Lab 5-1: Configuring Controllers and APs Describing RF Mathematics
	-
- **Roaming Lab 5-3: Monitoring the Network and Lab 5-4: Property Controllery** Chapter and Describing Wireless Regulation Bodies,
	-
	-
- Mobility Client Lab 6-3: Troubleshooting with Wireshark Reviewing the Wireless Frame Journey: ■ Understanding the Cisco Compatible and Converting an Autonomous AP to Find to End extensions program **Internal MCC Mode** In the Unitednative United State-Survey and Site-Survey
	-
	-
	-
	-
- Working with controllers from WCS **Describing Wireless Regulation Bodies,** In Configuring and migrating stand-alone ■ Working with Preconfigured Maps Standards, and Certifications access points access points
	-
	-
- Lab 2-1: Configuring a Cisco 2504 WLC End to End Centralizing WLAN Authentication
	-
	-
	-
- Lab 4-1: Configuring WLC PSK | Modes | Modes | Morking with controllers from WCS
	-
	-

- Authentication with WPA **Describing EAP Authentications** Lab 2-1: Configuring a Cisco 2504 WLC
- Lab 4-4: Configuring 802.1Q and Web Managing authentication and encryption Lab 2-2: Downgrading a Controller-Based
	-
- Lab 5-2: Working with Cisco WCS Navigating the Cisco WCS Interface Lab 3-2: Experiencing Connections and
	-
	- Configuration Files **Working with Cisco CleanAir in Cisco** Lab 4-2: Configuring Cisco Autonomous
		-
		-
		- Lab 2-1: Configuring a Cisco 2504 WLC Lab 5-1: Configuring Controllers and APs
			-
			-
			-
			-
- **Examining Wireless Media Access** Authentication Lab 6-3: Troubleshooting with Wireshark
	-
	-
	-
	-
	-

- 
- Lab 4-4: Configuring 802.1Q and Web Secure Mobility Client Secure Lab 1-2: Creating an Ad Hoc IBSS)
- Lab 5-1: Configuring Controllers and APs extensions program Lab 2-1: Configuring a Cisco 2504 WLC
- Lab 5-2: Working with Cisco WCS Centralizing WLAN Authentication AP to an Autonomous AP
- Containing Devices **Managing authentication and encryption** Secure Mobility Client
- Configuration Files **Configuring Wireless Security on** Roaming Configuration Files
- 
- Lab 6-3: Troubleshooting with Wireshark **Navigating the Cisco WCS Interface** Authentication and Converting an Autonomous AP to WLC  $\Box$  Working with controllers from WCS  $\Box$  Lab 4-2: Configuring Cisco Autonomous Mode Monking with Preconfigured Maps Access Point PSK Authentication
- 
- 
- 
- Describing Spread Spectrum Technologies Communication Lab 5-2: Working with Cisco WCS
- Standards, and Certifications **Lab 2-2:** Downgrading a Controller-Based Containing Devices
- 
- 
- Reviewing the Wireless Frame Journey: End  $\Box$  Lab 3-2: Experiencing Connections and  $\Box$  Lab 6-3: Troubleshooting with Wireshark
- Identifying Design and Site-Survey Lab 4-1: Configuring WLC PSK WLC Mode **Considerations Considerations Authentication**
- 
- Discovering and associating with a controller Access Point PSK Authentication
- Describing Access Point Operational Modes | Lab 4-3: Configuring EAP-FAST | Describing WLAN RF Principles
- 
- Managing the network from the controller | Lab 4-4: Configuring 802.1Q and Web Describing Antennas
- Configuring and migrating stand-alone Authentication **Describing Spread Spectrum Technologies Configuring Authentication Describing Spread Spectrum Technologies**
- Configuring the Cisco AnyConnect Secure from Cisco WCS Standards, and Certifications Mobility Client **Lab 5-2: Working with Cisco WCS** Examining Wireless Media Access
- Understanding the Cisco Compatible Lab 5-3: Monitoring the Network and Examining Non-802.11 Wireless
- 
- 
- Describing EAP Authentications **Lab 6-2:** Troubleshooting **Lab Intervention** Interventions and Site-Survey
- 
- Configuring Wireless Security on Controllers NUC Mode **Discovering and associating with a** Discovering and associating with a and Clients controller controller controller controller controller controller controller
- Navigating the Cisco WCS Interface Describing Access Point Operational Describing Access Point Operational
- **Notice with controllers from WCS and Modes Modes Modes Modes Modes**
- Working with Preconfigured Maps **Describing WLAN RF Principles** Roaming
- Monitoring the network with WCS **Describing RF Mathematics** Managing the network from the controller
- Working with Cisco CleanAir in Cisco WCS Describing Antennas Describing Antennas Configuring and migrating stand-alone
- Troubleshooting a Wireless Network Describing Spread Spectrum access points
- **Lab 1-2: Creating an Ad Hoc IBSS) Network Technologies Configuring the Cisco AnyConnect Secure** and Analyzing the Communication **Describing Wireless Regulation Bodies,** Mobility Client
- Lab 2-1: Configuring a Cisco 2504 WLC Standards, and Certifications **Understanding the Cisco Compatible**
- Lab 2-2: Downgrading a Controller-Based Examining Wireless Media Access extensions program AP to an Autonomous AP **Examining Non-802.11 Wireless** Establishing IEEE 802.11 Security
- **Lab 3-1: Configuring Cisco AnyConnect** Technologies and Their Impact on **Centralizing WLAN Authentication** Secure Mobility Client **No. 2. In the Secure Mobility Client** Client Client Client Muslim Describing EAP Authentications
- 
- 
- Access Point PSK Authentication **Configuring and migrating stand-alone** Working with Cisco CleanAir in Cisco **Lab 4-3: Configuring EAP-FAST** access points access points WCS
	-
	-
	-
	-
	-
- Lab 6-1: Backing Up the Cisco WLC through WPA and WPA2 Lab 3-2: Experiencing Connections and
	-
	-
	-
	-
	-
	- Working with Cisco CleanAir in Cisco | Authentication with WPA
- **Describing WLAN RF Principles Troubleshooting a Wireless Network Authentication**
- **Describing Antennas Network and Analyzing the From Cisco WCS**
- Describing Wireless Regulation Bodies, **Lab 2-1: Configuring a Cisco 2504 WLC** Lab 5-3: Monitoring the Network and
- **Examining Wireless Media Access** AP to an Autonomous AP **AP Lab 6-1: Backing Up the Cisco WLC**
- **Examining Non-802.11 Wireless Lab 3-1: Configuring Cisco AnyConnect Configuration Files** Technologies and Their Impact on WLANs Secure Mobility Client Client Lab 6-2: Troubleshooting
	- to End **Roaming Converting and Converting an Autonomous AP to** and Converting an Autonomous AP to
		-
- Configuring a controller **Lab 4-2: Configuring Cisco Autonomous**
- **Roaming Community Community Authentication with WPA Describing RF Mathematics** 
	-
	- access points **Lab 5-1: Configuring Controllers and APs** Describing Wireless Regulation Bodies,
		-
	- extensions program **Containing Devices** Technologies and Their Impact on WLANs
- **Establishing IEEE 802.11 Security Lab 6-1: Backing Up the Cisco WLC Reviewing the Wireless Frame Journey:** ■ Centralizing WLAN Authentication **Example 2** Configuration Files **End to End to End** 
	-
- Managing authentication and encryption Lab 6-3: Troubleshooting with Wireshark Considerations through WPA and WPA2 and Converting an Autonomous AP to Configuring a controller
	-
	-
	-
	-
	-
	-
	-
- Lab 3-2: Experiencing Connections and Reviewing the Wireless Frame Journey: Managing authentication and encryption Roaming **End to End through WPA and WPA2 End to End** through WPA and WPA2

**Lab 4-1: Configuring WLC PSK Internal Configuring Design and Site-Survey Configuring Wireless Security on** 

- 
- Authentication with WPA **Configuring the Cisco AnyConnect** Troubleshooting a Wireless Network
	-
- Authentication **Example 20** Understanding the Cisco Compatible Network and Analyzing the Communication
- from Cisco WCS **Establishing IEEE 802.11 Security** Lab 2-2: Downgrading a Controller-Based
- Lab 5-3: Monitoring the Network and **Describing EAP Authentications** Lab 3-1: Configuring Cisco AnyConnect
	-
- Lab 6-2: Troubleshooting and Clients and Clients Lab 4-1: Configuring WLC PSK
	-
	- Monitoring the network with WCS <br>■ Lab 4-3: Configuring EAP-FAST
		- **■** Lab 4-4: Configuring 802.1Q and Web
- Describing RF Mathematics **Lab 1-2: Creating an Ad Hoc IBSS)** Lab 5-1: Configuring Controllers and APs
	-
	-
	-
	-
	-
	-
	-

- Lab 4-2: Configuring Cisco Autonomous **Configuring a controller** Navigating the Cisco WCS Interface Access Point PSK Authentication **Discovering and associating with a** Working with controllers from WCS
- 
- Lab 4-4: Configuring 802.1Q and Web Modes Working with Cisco CleanAir in Cisco Authentication **Roaming Roaming** Roaming **Roaming** WCS
- Lab 5-1: Configuring Controllers and APs **Managing the network from the controller Troubleshooting a Wireless Network** from Cisco WCS **Configuring and migrating stand-alone** Lab 1-2: Creating an Ad Hoc IBSS)
- 
- Lab 5-3: Monitoring the Network and **Configuring the Cisco AnyConnect** Lab 2-1: Configuring a Cisco 2504 WLC
- 
- 
- Lab 6-3: Troubleshooting with Wireshark Centralizing WLAN Authentication Lab 3-2: Experiencing Connections and and Converting an Autonomous AP to WLC Describing EAP Authentications Roaming Mode **Managing authentication and encryption** Lab 4-1: Configuring WLC PSK
- 
- 
- 
- **Describing Spread Spectrum Technologies** Monitoring the network with WCS Authentication
- 
- 
- **Examining Non-802.11 Wireless** Lab 1-2: Creating an Ad Hoc IBSS) Lab 5-3: Monitoring the Network and
- Technologies and Their Impact on WLANs Network and Analyzing the Network 3 Containing Devices Reviewing the Wireless Frame Journey: End Communication Lab 6-1: Backing Up the Cisco WLC
- 
- 
- 
- 
- **Roaming Roaming** Roaming
- $\blacksquare$  Managing the network from the controller  $\blacksquare$  Lab 4-1: Configuring WLC PSK
- Configuring and migrating stand-alone Authentication **Describing WIAN RF Principles Describing WIAN RF Principles**
- Configuring the Cisco AnyConnect Secure Access Point PSK Authentication Describing Antennas Mobility Client **Lab 4-3: Configuring EAP-FAST** Describing Spread Spectrum Technologies
- **Understanding the Cisco Compatible Authentication with WPA** Describing Wireless Regulation Bodies,
- 
- 
- 
- Managing authentication and encryption |■ Lab 5-2: Working with Cisco WCS |■ Reviewing the Wireless Frame Journey: through WPA and WPA2 Lab 5-3: Monitoring the Network and End to End
- Configuring Wireless Security on Controllers Containing Devices Interactive Interactiving Design and Site-Survey and Clients **Lab 6-1: Backing Up the Cisco WLC** Considerations
- 
- Working with controllers from WCS Lab 6-2: Troubleshooting Discovering and associating with a
- 
- 
- Working with Cisco CleanAir in Cisco WCS WLC Mode Mode Modes Modes
- **The Troubleshooting a Wireless Network Roaming Community Community Community Community Community Community Community Community Community Community Community Community Community Community Community Community Community Comm**
- Lab 1-2: Creating an Ad Hoc IBSS) Network Managing the network Managing the network from the controller and Analyzing the Communication line communication line Configuring and migrating stand-alone
- Lab 2-1: Configuring a Cisco 2504 WLC Describing WLAN RF Principles access points
- Lab 2-2: Downgrading a Controller-Based Describing RF Mathematics Description Configuring the Cisco AnyConnect Secure AP to an Autonomous AP **Describing Antennas** Mobility Client
- Lab 3-1: Configuring Cisco AnyConnect Describing Spread Spectrum Describing the Cisco Compatible Secure Mobility Client **Technologies Technologies** extensions program
- Lab 3-2: Experiencing Connections and Describing Wireless Regulation Bodies, **E** Establishing IEEE 802.11 Security
- 
- 
- Lab 4-3: Configuring EAP-FAST COntroller controller Controller Working with Preconfigured Maps
	- Authentication with WPA **Describing Access Point Operational** Monitoring the network with WCS
		-
		-
		-
		-
- **Lab 6-1: Backing Up the Cisco WLC** Understanding the Cisco Compatible AP to an Autonomous AP
- **Lab 6-2: Troubleshooting Client Client Client Client Client Client Client Client Client Client Client Client** 
	-
	-
	- through WPA and WPA2 Authentication
	- Ī.
- Describing WLAN RF Principles Navigating the Cisco WCS Interface Lab 4-3: Configuring EAP-FAST
- Describing RF Mathematics Working with controllers from WCS Authentication with WPA
	-
	-
	- Standards, and Certifications **Number of the Cisco WCS** from Cisco WCS
- **Examining Wireless Media Access Transformers Troubleshooting a Wireless Network Lab 5-2: Working with Cisco WCS** 
	-
	- to End **Lab 2-1: Configuring a Cisco 2504 WLC** Configuration Files
- Identifying Design and Site-Survey Lab 2-2: Downgrading a Controller-Based Lab 6-2: Troubleshooting Considerations **AP to an Autonomous AP Considerations** Apple and Autonomous AP Lab 6-3: Troubleshooting with Wireshark
- **Configuring a controller Configuring Lab 3-1: Configuring Cisco AnyConnect** and Converting an Autonomous AP to **Discovering and associating with a controller Secure Mobility Client Client WLC Mode**
- Describing Access Point Operational Modes | Lab 3-2: Experiencing Connections and
	-
	- access points **Lab 4-2: Configuring Cisco Autonomous** Describing RF Mathematics
		-
- extensions program **Lab 4-4:** Configuring 802.1Q and Web Standards, and Certifications **Examining IEEE 802.11 Security Construction Construction Construction Examining Wireless Media Access**
- Centralizing WLAN Authentication Lab 5-1: Configuring Controllers and APs Examining Non-802.11 Wireless **Describing EAP Authentications on the cisco WCS** Technologies and Their Impact on WLANs
	-
	-
- Navigating the Cisco WCS Interface Configuration Files Configuration Files Configuring a controller
	-
- Working with Preconfigured Maps Lab 6-3: Troubleshooting with Wireshark controller **Nonitoring the network with WCS** and Converting an Autonomous AP to Describing Access Point Operational
	-
	-
	-
	-
	-

Authentication Considerations Controllers and Clients

- 
- 
- 
- 
- 
- 
- **Lab 5-2: Working with Cisco WCS** access points and Analyzing the Communication and Analyzing the Communication
	-
	- Containing Devices Secure Mobility Client Lab 2-2: Downgrading a Controller-Based
	- Configuration Files **Extensions program** extensions program **Lab 3-1: Configuring Cisco AnyConnect** 
		-
		-
		- Configuring Wireless Security on **Lab 4-2: Configuring Cisco Autonomous Controllers and Clients** Access Point PSK Authentication
			-
- Describing Antennas Working with Preconfigured Maps Lab 4-4: Configuring 802.1Q and Web
- Describing Wireless Regulation Bodies. Working with Cisco CleanAir in Cisco Lab 5-1: Configuring Controllers and APs

- 
- Lab 4-2: Configuring Cisco Autonomous Technologies and Their Impact on through WPA and WPA2 Access Point PSK Authentication The MULANs Configuring Wireless Security on Nulla Configuring Wireless Security on
- 
- Lab 4-4: Configuring 802.1Q and Web **IDE** Identifying Design and Site-Survey Working with controllers from WCS Authentication **Number 2018** Considerations **Working Working with Preconfigured Maps**
- Lab 5-1: Configuring Controllers and APs Configuring a controller Monitoring the network with WCS from Cisco WCS ■ Discovering and associating with a Working with Cisco CleanAir in Cisco
- 
- 
- 
- 
- **Lab 6-3: Troubleshooting with Wireshark access points AP to an Autonomous AP to an Autonomous AP** and Converting an Autonomous AP to WLC Configuring the Cisco AnyConnect Lab 3-1: Configuring Cisco AnyConnect Mode **Secure Mobility Client** Secure Mobility Client Secure Mobility Client
- 
- 
- 
- Describing Spread Spectrum Technologies through WPA and WPA2 Lab 4-3: Configuring EAP-FAST
- Describing Wireless Regulation Bodies, Configuring Wireless Security on Authentication with WPA Standards, and Certifications **Controllers** and Clients Lab 4-4: Configuring 802.1Q and Web
- 
- **Examining Non-802.11 Wireless Working with controllers from WCS** Lab 5-1: Configuring Controllers and APs Technologies and Their Impact on WLANs Working with Preconfigured Maps from Cisco WCS
- Reviewing the Wireless Frame Journey: End Monitoring the network with WCS Lab 5-2: Working with Cisco WCS to End **Working with Cisco CleanAir in Cisco Lab 5-3: Monitoring the Network and**
- **IDENTIFYING DESTAIN ASSESS IDENTIFYING STATE IS A CONTAINING DEVICES Containing Devices**
- 
- Discovering and associating with a controller Network and Analyzing the Lab 6-2: Troubleshooting
- 
- 
- 
- Configuring and migrating stand-alone AP to an Autonomous AP
- Configuring the Cisco AnyConnect Secure Secure Mobility Client Mobility Client **Lab 3-2: Experiencing Connections and Describing WLAN RF Principles**
- extensions program **Lab 4-1:** Configuring WLC PSK **Describing Antennas**
- **Extractivisting IEEE 802.11 Security Authentication Authentication Cell Bullet Spread Spectrum Technologies**
- 
- 
- Managing authentication and encryption Lab 4-3: Configuring EAP-FAST Examining Wireless Media Access through WPA and WPA2 Authentication with WPA Examining Non-802.11 Wireless
- Configuring Wireless Security on Controllers | Lab 4-4: Configuring 802.1Q and Web Technologies and Their Impact on WLANs and Clients **Authentication** Authentication **Authentication Authentication Reviewing the Wireless Frame Journey:**
- 
- 
- 
- 
- Working with Cisco CleanAir in Cisco WCS Containing Devices Discovering and associating with a
- 
- Lab 1-2: Creating an Ad Hoc IBSS) Network Configuration Files **Describing Access Point Operational** and Analyzing the Communication Lab 6-2: Troubleshooting Lab 6-2: Troubleshooting Modes
- 
- 
- **Lab 3-1: Configuring Cisco AnyConnect** access points access points access points are access points and access points are access points are access points are access points are access points are access points are access poi
- 
- Lab 4-1: Configuring WLC PSK Examining Wireless Media Access Describing EAP Authentications
	-
- **Lab 4-3: Configuring EAP-FAST Reviewing the Wireless Frame Journey:** Controllers and Clients Authentication with WPA **End to End Navigating the Cisco WCS** Interface
	-
	-
- **Lab 5-2: Working with Cisco WCS** controller controller Controller WCS
- Lab 5-3: Monitoring the Network and **Describing Access Point Operational** Troubleshooting a Wireless Network Containing Devices **Lab 1-2: Creating an Ad Hoc IBSS**) Modes Lab 1-2: Creating an Ad Hoc IBSS)
	-
	-
	-
	-
	- Ē. extensions program Roaming
	-
- **Describing WLAN RF Principles Centralizing WLAN Authentication** Authentication
	-
- **Describing Antennas Managing Antennas Managing authentication and encryption Access Point PSK Authentication** 
	-
- **Examining Wireless Media Access Navigating the Cisco WCS Interface** Authentication
	-
	-
	-
	- Considerations Troubleshooting a Wireless Network Lab 6-1: Backing Up the Cisco WLC
- **Configuring a controller Configuration Files Lab 1-2: Creating an Ad Hoc IBSS)** Configuration Files Describing Access Point Operational Modes Communication Lab 6-3: Troubleshooting with Wireshark
- **Roaming Lab 2-1: Configuring a Cisco 2504 WLC and Converting an Autonomous AP to**
- Managing the network from the controller Lab 2-2: Downgrading a Controller-Based WLC Mode
	- access points **Lab 3-1: Configuring Cisco AnyConnect**
- Understanding the Cisco Compatible **Describing RT Mathematics Describing RF Mathematics** 
	-
- Centralizing WLAN Authentication | Lab 4-2: Configuring Cisco Autonomous | Describing Wireless Regulation Bodies, **Describing EAP Authentications** Access Point PSK Authentication Standards, and Certifications
	-
	-
- Navigating the Cisco WCS Interface Lab 5-1: Configuring Controllers and APs End to End ■ Working with controllers from WCS **interval in the Cisco WCS** Interval in the Identifying Design and Site-Survey
- Working with Preconfigured Maps Lab 5-2: Working with Cisco WCS Considerations
- Monitoring the network with WCS Lab 5-3: Monitoring the Network and Configuring a controller
- $\blacksquare$  Troubleshooting a Wireless Network Lab 6-1: Backing Up the Cisco WLC controller
	-
- Lab 2-1: Configuring a Cisco 2504 WLC Lab 6-3: Troubleshooting with Wireshark Roaming Lab 2-2: Downgrading a Controller-Based and Converting an Autonomous AP to Managing the network from the controller AP to an Autonomous AP **Configuring and migrating stand-alone** Configuring and migrating stand-alone

- Roaming Standards, and Certifications **Contralizing WLAN Authentication** Centralizing WLAN Authentication
	-
- Authentication **Examining Non-802.11 Wireless** Managing authentication and encryption
	-
	-
	-
	-
	-
	-
	-
- **Lab 6-1: Backing Up the Cisco WLC Roaming Network and Analyzing the Communication** 
	- Configuration Files **Managing the network from the controller** Lab 2-1: Configuring a Cisco 2504 WLC
- Lab 6-2: Troubleshooting **Configuring and migrating stand-alone** Lab 2-2: Downgrading a Controller-Based
	-
	- Understanding the Cisco Compatible **Lab 3-2:** Experiencing Connections and
	- Establishing IEEE 802.11 Security Lab 4-1: Configuring WLC PSK
- Describing RF Mathematics <br>■ Describing EAP Authentications Lab 4-2: Configuring Cisco Autonomous
	-
	-

- **Lab 3-2: Experiencing Connections and line Mobility Client Mobility Client** Roaming **Introducing Cisco WCS and Cisco Introducing Cisco Interventing the Cisco Compatible**
- 
- **Lab 4-2: Configuring Cisco Autonomous** Access Point PSK Authentication line Describing EAP Authentications and Describing EAP Authentications
- Authentication with WPA **Describing RF Mathematics** through WPA and WPA2
- **Lab 4-4: Configuring 802.1Q and Web Describing Antennas Configuring Wireless Security on Antennas** Authentication **Describing Spread Spectrum** Describing Spread Spectrum **Controllers and Clients**
- Lab 5-1: Configuring Controllers and APs | Technologies Navigating the Cisco WCS Interface from Cisco WCS **Describing Wireless Regulation Bodies,** Working with controllers from WCS
- 
- 
- **Lab 6-1: Backing Up the Cisco WLC** Technologies and Their Impact on WCS
- 
- and Converting an Autonomous AP to WLC I Identifying Design and Site-Survey Lab 2-1: Configuring a Cisco 2504 WLC Mode **Considerations** Constantions Lab 2-2: Downgrading a Controller-Based
- 
- 
- Describing Antennas 
 Roaming Lab 4-1: Configuring WLC PSK
- Describing Spread Spectrum Technologies  $\Box$  Managing the network from the controller Authentication
- Describing Wireless Regulation Bodies. Configuring and migrating stand-alone Lab 4-2: Configuring Cisco Autonomous
- **Examining Wireless Media Access Configuring the Cisco AnyConnect** Lab 4-3: Configuring EAP-FAST
- **Examining Non-802.11 Wireless Secure Mobility Client Authentication with WPA** Technologies and Their Impact on WLANs Understanding the Cisco Compatible Lab 4-4: Configuring 802.1Q and Web
- **Reviewing the Wireless Frame Journey: End extensions program Authentication** Authentication to End Establishing IEEE 802.11 Security Lab 5-1: Configuring Controllers and APs
- Identifying Design and Site-Survey 
 Centralizing WLAN Authentication from Cisco WCS **Considerations Describing EAP Authentications** Lab 5-2: Working with Cisco WCS
- 
- **Discovering and associating with a controller** through WPA and WPA2 Containing Devices
- Describing Access Point Operational Modes **Configuring Wireless Security on** Lab 6-1: Backing Up the Cisco WLC
- 
- Managing the network from the controller **Navigating the Cisco WCS Interface** Lab 6-2: Troubleshooting
- Configuring and migrating stand-alone Working with controllers from WCS Lab 6-3: Troubleshooting with Wireshark access points **Working with Preconfigured Maps** and Converting an Autonomous AP to
- Configuring the Cisco AnyConnect Secure Monitoring the network with WCS WLC Mode Mobility Client Working with Cisco CleanAir in Cisco
- **Understanding the Cisco Compatible MCS** extensions program Troubleshooting a Wireless Network
- **Example 18 Establishing IEEE 802.11 Security Lab 1-2: Creating an Ad Hoc IBSS)** Describing WLAN RF Principles
- 
- 
- **Managing authentication and encryption** Lab 2-1: Configuring a Cisco 2504 WLC **Describing Spread Spectrum Technologies**
- **Configuring Wireless Security on Controllers AP to an Autonomous AP Standards, and Certifications** and Clients **Lab 3-1:** Configuring Cisco AnyConnect **Lab Examining Wireless Media Access**
- 
- 
- 
- **Monitoring the network with WCS** Lab 4-1: Configuring WLC PSK End to End to End
- $\blacksquare$  Working with Cisco CleanAir in Cisco WCS  $\blacksquare$  Authentication  $\blacksquare$  Identifying Design and Site-Survey
- 
- Lab 1-2: Creating an Ad Hoc IBSS) Network | Access Point PSK Authentication | Configuring a controller and Analyzing the Communication **Lab 4-3:** Configuring EAP-FAST **Discovering and associating with a**
- **Lab 2-1: Configuring a Cisco 2504 WLC** Authentication with WPA controller
- 

- Lab 4-1: Configuring WLC PSK Navigator Navigator extensions program
	-
	-
	-
	-
- Lab 5-2: Working with Cisco WCS Standards, and Certifications **Working with Preconfigured Maps**
- Lab 5-3: Monitoring the Network and **Examining Wireless Media Access** | Monitoring the network with WCS
	-
- Lab 6-2: Troubleshooting **Reviewing the Wireless Frame Journey:** Lab 1-2: Creating an Ad Hoc IBSS)
	-
	-
	- **line controller** Secure Mobility Client
- **Describing RF Mathematics No. 2016** Modes **Modes** Modes Roaming
	-
	-
	- Standards, and Certifications access points access points and Certification access Point PSK Authentication
		-
		-
		-
		-
		-
- Configuring a controller **Managing authentication and encryption** Lab 5-3: Monitoring the Network and
- **Roaming Controllers and Clients** Configuration Files
	-
	-
	-
	-
	-
	-
- Centralizing WLAN Authentication Network and Analyzing the Network and Analyzing the Describing RF Mathematics **Describing EAP Authentications Communication Communication Communication Describing Antennas** 
	-
	- through WPA and WPA2 **Lab 2-2: Downgrading a Controller-Based** Describing Wireless Regulation Bodies,
- Navigating the Cisco WCS Interface Secure Mobility Client Examining Non-802.11 Wireless
- Working with controllers from WCS Lab 3-2: Experiencing Connections and Technologies and Their Impact on WLANs **Norking with Preconfigured Maps** Roaming Reviewing the Wireless Frame Journey:
	-
- Troubleshooting a Wireless Network Lab 4-2: Configuring Cisco Autonomous Considerations
	-
- Lab 2-2: Downgrading a Controller-Based Lab 4-4: Configuring 802.1Q and Web Describing Access Point Operational

- Secure Mobility Client **Client** WCS Administration Configuring the Cisco AnyConnect Secure
	-
- Authentication **Extra Establishing IEEE 802.11 Security Authentication EXTREM** 
	-
	-
- Lab 4-3: Configuring EAP-FAST **Describing WLAN RF Principles** Managing authentication and encryption
	-
	-
	-
	-
	-
	- Containing Devices Examining Non-802.11 Wireless Working with Cisco CleanAir in Cisco
	- Configuration Files WLANs Troubleshooting a Wireless Network
- Lab 6-3: Troubleshooting with Wireshark End to End Network Analyzing the Communication
	-
	- Configuring a controller AP to an Autonomous AP
	- Discovering and associating with a **Lab 3-1: Configuring Cisco AnyConnect**
- Describing WLAN RF Principles **Describing Access Point Operational Lab 3-2: Experiencing Connections and**

AP to an Autonomous AP **Authentication** Authentication **Authentication** Modes

- 
- Lab 3-2: Experiencing Connections and Lab 5-2: Working with Cisco WCS Configuring and migrating stand-alone Roaming **Roaming Lab 5-3:** Monitoring the Network and access points
- 
- Lab 4-2: Configuring Cisco Autonomous Configuration Files **Configuration Files** Understanding the Cisco Compatible Access Point PSK Authentication **Lab 6-2: Troubleshooting extensions program**
- 
- 
- **Lab 5-1: Configuring Controllers and APs** through WPA and WPA2 from Cisco WCS **line Configuring Wireless Security on** Cisco WCS **line Configuring Wireless Security on**
- **Lab 5-2: Working with Cisco WCS** Describing WLAN RF Principles Controllers and Clients
- Containing Devices **Describing Antennas Market Antennas Devices** Working with controllers from WCS
- **Lab 6-1: Backing Up the Cisco WLC Describing Spread Spectrum Working with Preconfigured Maps** Configuration Files **Technologies** Technologies **Technologies** Monitoring the network with WCS
- 
- **Lab 6-3: Troubleshooting with Wireshark Standards, and Certifications MCS** WCS and Converting an Autonomous AP to WLC Examining Wireless Media Access **Trainers** Troubleshooting a Wireless Network Mode **Examining Non-802.11 Wireless** Lab 1-2: Creating an Ad Hoc IBSS)

- Network Basics Architecture **Integration Integration** Identifying Design and Site-Survey **Lab 3-1: Configuring Cisco AnyConnect**
- 
- 
- 
- **Describing Spread Spectrum Technologies Roaming Access Point PSK Authentication**
- 
- 
- 
- Technologies and Their Impact on WLANs Secure Mobility Client Client Lab 5-1: Configuring Controllers and APs
- Reviewing the Wireless Frame Journey: End Understanding the Cisco Compatible from Cisco WCS to End **extensions program** extensions and the Lab 5-2: Working with Cisco WCS
- Identifying Design and Site-Survey Establishing IEEE 802.11 Security Lab 5-3: Monitoring the Network and Considerations **Consideration** Containing Devices **Containing Devices** Containing Devices
- 
- Discovering and associating with a controller | Managing authentication and encryption | Configuration Files
- Describing Access Point Operational Modes through WPA and WPA2 Lab 6-2: Troubleshooting
- 
- **Managing the network from the controller** Controllers and Clients **and Converting an Autonomous AP to** and Converting an Autonomous AP to
- Configuring and migrating stand-alone All Navigating the Cisco WCS Interface National MCC Mode access points **Working Working with controllers from WCS**
- $\blacksquare$  Configuring the Cisco AnyConnect Secure  $\blacksquare$  Working with Preconfigured Maps Mobility Client Monitoring the network with WCS line is a metal monitoring the network with WCS
- 
- 
- **Centralizing WLAN Authentication** Lab 1-2: Creating an Ad Hoc IBSS) Describing Spread Spectrum Technologies
- **Describing EAP Authentications Server Authority Network and Analyzing the Describing Wireless Regulation Bodies,**
- Managing authentication and encryption Standards, and Certifications Standards, and Certifications Standards, and Certifications Standards, and Certifications Standards, and Certifications Standards, and Certifications
- Configuring Wireless Security on Controllers | Lab 2-2: Downgrading a Controller-Based | Examining Non-802.11 Wireless and Clients **AP to an Autonomous AP** Technologies and Their Impact on WLANs
- 
- 
- 
- 
- Lab 3-1: Configuring Cisco AnyConnect Lab 5-1: Configuring Controllers and APs Roaming Secure Mobility Client **From Cisco WCS** Managing the network from the controller
	-
	-
	- Authentication **Lab 6-1: Backing Up the Cisco WLC** Mobility Client
		-
- Lab 4-3: Configuring EAP-FAST Lab 6-3: Troubleshooting with Wireshark Establishing IEEE 802.11 Security Authentication with WPA and Converting an Autonomous AP to Centralizing WLAN Authentication **Lab 4-4: Configuring 802.1Q and Web WLC Mode CONFIGURITY** Describing EAP Authentications
	-
	-
	-
	-
- Lab 6-2: Troubleshooting <br>■ Describing Wireless Regulation Bodies, Northing with Cisco CleanAir in Cisco
	-
	-
- Reviewing the Wireless Frame Journey: Lab 2-2: Downgrading a Controller-Based ■ Understanding Cisco Unified wireless AP to End AP to an Autonomous AP
	- Considerations **Secure Mobility Client** Secure Mobility Client
	- Configuring a controller **Lab 3-2:** Experiencing Connections and
- **Discovering and associating with a Roaming Describing WLAN RF Principles** controller controller **Lab 4-1: Configuring WLC PSK**
- **Describing RF Mathematics Describing Access Point Operational Authentication** ■ Describing Antennas 
■ Lab 4-2: Configuring Cisco Autonomous
■ Lab 4-2: Configuring Cisco Autonomous
	-
- Describing Wireless Regulation Bodies, Ananaging the network from the controller A Lab 4-3: Configuring EAP-FAST
- Standards, and Certifications **Configuring and migrating stand-alone** Authentication with WPA **Examining Wireless Media Access access points Lab 4-4: Configuring 802.1Q and Web** Lab 4-4: Configuring 802.1Q and Web
- **Examining Non-802.11 Wireless Configuring the Cisco AnyConnect Authentication** 
	-
	-
	-
- Configuring a controller **Describing EAP Authentications** Lab 6-1: Backing Up the Cisco WLC
	-
- Roaming Configuring Wireless Security on Lab 6-3: Troubleshooting with Wireshark
	-
	-
	-
	-
- Understanding the Cisco Compatible **Working with Cisco CleanAir in Cisco** Describing WLAN RF Principles extensions program and the MCS of the MCS of the Mathematics and the Mathematics of the Describing RF Mathematics
- **Example IEEE 802.11 Security Conservation Conservation** Troubleshooting a Wireless Network Describing Antennas
	-
	- through WPA and WPA2 Lab 2-1: Configuring a Cisco 2504 WLC Examining Wireless Media Access
		-
- Navigating the Cisco WCS Interface | Lab 3-1: Configuring Cisco AnyConnect | Reviewing the Wireless Frame Journey: ■ Working with controllers from WCS Secure Mobility Client Form Form of Find to End
- Working with Preconfigured Maps <br>■ Lab 3-2: Experiencing Connections and | Intertifying Design and Site-Survey

- 
- 
- 
- 
- **Lab 4-1: Configuring WLC PSK Containing Devices** Containing Devices Containing the Cisco AnyConnect Secure
	-
	-
	-
	-
	- Authentication **Managing authentication** and encryption **Managing authentication and encryption** 
		-
- Lab 5-3: Monitoring the Network and Describing RF Mathematics Navigating the Cisco WCS Interface
	-
	-
	-
	-
	-
	- Technologies and Their Impact on Network and Analyzing the Communication
- Basic Cisco WLAN Installation **WEANS** WEANS Lab 2-1: Configuring a Cisco 2504 WLC
- **Monitoring the network with WCS** Roaming Roaming Roaming Roaming Roaming Roaming Roaming Roaming Roaming Roaming Roaming Roaming Roaming Roaming Roaming Roaming Roaming Roaming Roaming Roaming Roaming Roaming Roaming Roam
- Working with Cisco CleanAir in Cisco WCS Lab 4-1: Configuring WLC PSK Configuring a controller
- Troubleshooting a Wireless Network Authentication Discovering and associating with a Discovering and associating with a
- Lab 1-2: Creating an Ad Hoc IBSS) Network Lab 4-2: Configuring Cisco Autonomous controller and Analyzing the Communication **Access Point PSK Authentication Describing Access Point Operational**
- Lab 2-1: Configuring a Cisco 2504 WLC Lab 4-3: Configuring EAP-FAST Modes
- **Lab 2-2: Downgrading a Controller-Based Authentication with WPA Roaming** Roaming AP to an Autonomous AP Lab 4-4: Configuring 802.1Q and Web Managing the network from the controller
- Lab 3-1: Configuring Cisco AnyConnect Authentication Configuring and migrating stand-alone
- Roaming **Lab 5-2: Working with Cisco WCS** Mobility Client
- 
- Lab 4-2: Configuring Cisco Autonomous Lab 6-1: Backing Up the Cisco WLC Establishing IEEE 802.11 Security Access Point PSK Authentication **Configuration Files** Configuration Files **Configuration** Configuration **Configuration**
- 
- 
- **Lab 5-1: Configuring Controllers and APs** Controllers and Clients Controllers and Clients from Cisco WCS **Navigating the Cisco WCS** Interface
- 
- Lab 5-3: Monitoring the Network and **Describing WLAN RF Principles** Working with Preconfigured Maps Containing Devices **Describing RF Mathematics Describing RF Mathematics** Monitoring the network with WCS
- Lab 6-1: Backing Up the Cisco WLC Describing Antennas Working with Cisco CleanAir in Cisco **Configuration Files Configuration Files Configuration Files Configuration Files Configuration Files Configuration Files Configuration Files Configuration Files Configuration Files Configuration Files Configuration Files C**
- 
- Lab 6-3: Troubleshooting with Wireshark **Describing Wireless Regulation Bodies, Lab 1-2: Creating an Ad Hoc IBSS)** and Converting an Autonomous AP to WLC Standards, and Certifications Network and Analyzing the Communication Mode **Examining Wireless Media Access** Lab 2-1: Configuring a Cisco 2504 WLC
- 
- 
- 
- **Describing Spread Spectrum Technologies Considerations Lab 4-1: Configuring WLC PSK**
- **Describing Wireless Regulation Bodies, Configuring a controller Configuring a controller Authentication** Standards, and Certifications **Discovering and associating with a** Lab 4-2: Configuring Cisco Autonomous
- 
- Examining Non-802.11 Wireless **Describing Access Point Operational** Describing Lab 4-3: Configuring EAP-FAST Technologies and Their Impact on WLANs Modes Music Contraction WEAU Authentication with WPA
- Reviewing the Wireless Frame Journey: End Roaming Lab 4-4: Configuring 802.1Q and Web to End **Managing the network from the controller** Authentication
- Considerations access points access points from Cisco WCS
- 
- Discovering and associating with a controller Secure Mobility Client **Lab 5-3:** Monitoring the Network and
- Describing Access Point Operational Modes Understanding the Cisco Compatible Containing Devices
- 
- Managing the network from the controller Establishing IEEE 802.11 Security Configuration Files
- Configuring and migrating stand-alone <br>■ Centralizing WLAN Authentication Lab 6-2: Troubleshooting access points **Describing EAP Authentications** Lab 6-3: Troubleshooting with Wireshark
- Configuring the Cisco AnyConnect Secure **Managing authentication and encryption** and Converting an Autonomous AP to Mobility Client through WPA and WPA2 WLC Mode
- Understanding the Cisco Compatible Configuring Wireless Security on extensions program **Controllers** and Clients
- 
- 
- 
- $\blacksquare$  Managing authentication and encryption  $\blacksquare$   $\blacksquare$  Monitoring the network with WCS  $\blacksquare$  Describing Antennas through WPA and WPA2 Working with Cisco CleanAir in Cisco Describing Spread Spectrum Technologies
- **Configuring Wireless Security on Controllers WCS And Controllers** WCS **Describing Wireless Regulation Bodies**, and Clients Troubleshooting a Wireless Network Standards, and Certifications
- **Navigating the Cisco WCS Interface** Lab 1-2: Creating an Ad Hoc IBSS) **Examining Wireless Media Access**
- 
- 
- 
- 
- 
- Secure Mobility Client **Lab 5-1:** Configuring Controllers and APs access points
	-
- Authentication **Containing Devices** extensions program
	-
	-
- Authentication with WPA **Lab 6-3: Troubleshooting with Wireshark** Managing authentication and encryption **Lab 4-4: Configuring 802.1Q and Web and Converting an Autonomous AP to through WPA and WPA2** Authentication **Configuring Wireless Security on Configuring Wireless Security on Configuring Wireless Security on** 
	-
	-
	-
- **Lab 6-2: Troubleshooting Trechnologies** Technologies Troubleshooting a Wireless Network
	-
	-
	- Examining Non-802.11 Wireless | Lab 2-2: Downgrading a Controller-Based Technologies and Their Impact on AP to an Autonomous AP **Internal Lab 3-1: Configuring Cisco AnyConnect**
- **Describing WLAN RF Principles** Reviewing the Wireless Frame Journey: Secure Mobility Client **Describing RF Mathematics End to End to End Lab 3-2: Experiencing Connections and Lab 3-2: Experiencing Connections and**
- **Describing Antennas Theory Constructs Inc.** In the Identifying Design and Site-Survey Roaming
	-
- **Examining Wireless Media Access Controller Controller Access Point PSK Authentication** 
	-
	-
	-
- Identifying Design and Site-Survey **Configuring and migrating stand-alone** Lab 5-1: Configuring Controllers and APs
- Configuring a controller <br>
 Configuring the Cisco AnyConnect And Lab 5-2: Working with Cisco WCS
	-
- Roaming **Extensions program** extensions program **Extensions Extensions Extensions Extensions Extensions Extensions EXEC** 
	-
	-
	-
	-
	-
- Establishing IEEE 802.11 Security Navigating the Cisco WCS Interface
- Centralizing WLAN Authentication Working with controllers from WCS Describing WLAN RF Principles
- **Describing EAP Authentications State Configured Maps** Describing RF Mathematics National Describing RF Mathematics
	-
	-
	-
	-

- 
- -
- 
- 
- 
- **Lab 3-2: Experiencing Connections and from Cisco WCS Configuring the Cisco AnyConnect Secure**
- Lab 4-1: Configuring WLC PSK | Lab 5-3: Monitoring the Network and | Understanding the Cisco Compatible
	-
	-
- Lab 4-3: Configuring EAP-FAST Lab 6-2: Troubleshooting Lab 1-3: Describing EAP Authentications
	-
	-
	-
- Lab 5-2: Working with Cisco WCS line Working with controllers from WCS line Working with controllers from WCS
	-
	-
- Working with controllers from WCS Network and Analyzing the Network and Examining Non-802.11 Wireless
- Working with Preconfigured Maps Communication Technologies and Their Impact on WLANs
- 
- Working with Cisco CleanAir in Cisco WCS  $\parallel$  Lab 2-2: Downgrading a Controller-Based  $\parallel$  End to End
- Troubleshooting a Wireless Network AP to an Autonomous AP **IDENTIFYING** Identifying Design and Site-Survey
- Lab 1-2: Creating an Ad Hoc IBSS) Network Lab 3-1: Configuring Cisco AnyConnect Considerations and Analyzing the Communication Secure Mobility Client Configuring a controller
- Lab 2-1: Configuring a Cisco 2504 WLC Lab 3-2: Experiencing Connections and Discovering and associating with a
- Lab 2-2: Downgrading a Controller-Based Roaming Controller Research Roaming Research Research Roaming Controller AP to an Autonomous AP **Lab 4-1:** Configuring WLC PSK **Describing Access Point Operational**
- Lab 3-1: Configuring Cisco AnyConnect | Authentication | Modes
- 
- 
- **Lab 4-2: Configuring Cisco Autonomous** Authentication Authentication Mobility Client
- 
- Lab 4-4: Configuring 802.1Q and Web Lab 5-3: Monitoring the Network and Centralizing WLAN Authentication Authentication **Containing Devices** Describing EAP Authentications **Describing EAP** Authentications
- Lab 5-1: Configuring Controllers and APs Lab 6-1: Backing Up the Cisco WLC Managing authentication and encryption from Cisco WCS Configuration Files through WPA and WPA2
- Lab 5-2: Working with Cisco WCS Lab 6-2: Troubleshooting Lab 6-1: Lab 6-2: Troubleshooting Configuring Wireless Security on
- 
- Configuration Files **Working Working Working with Preconfigured Maps Configured Maps**
- 
- Lab 6-3: Troubleshooting with Wireshark line Working with Cisco CleanAir in Cisco and Converting an Autonomous AP to WLC Describing WLAN RF Principles WCS Mode **Describing RF Mathematics Describing RF Mathematics Troubleshooting a Wireless Network**
- 
- 
- 
- **Describing Spread Spectrum Technologies Examining Non-802.11 Wireless Secure Mobility Client**
- Describing Wireless Regulation Bodies, Technologies and Their Impact on Lab 3-2: Experiencing Connections and Standards, and Certifications **Roaming** WLANs **Roaming** WLANs Roaming
- 
- Technologies and Their Impact on WLANs Indentifying Design and Site-Survey Lab 4-2: Configuring Cisco Autonomous
- Reviewing the Wireless Frame Journey: End Considerations  $\blacksquare$  Reviewing Access Point PSK Authentication to End **Configuring a controller** Lab 4-3: Configuring EAP-FAST
- 
- 
- 
- **Describing Access Point Operational Modes Roaming From Cisco WCS Roaming From Cisco WCS**
- 
- Managing the network from the controller **Configuring and migrating stand-alone** Lab 5-3: Monitoring the Network and
- **Configuring and migrating stand-alone** access points **Containing Devices** Containing Devices access points and Configuring the Cisco AnyConnect **Lab 6-1: Backing Up the Cisco WLC**
- Configuring the Cisco AnyConnect Secure Secure Mobility Client Configuration Files Mobility Client **Nobility Client** Client Lab 6-2: Troubleshooting **Lab 6-2: Troubleshooting**
- Understanding the Cisco Compatible extensions program 
 Lab 6-3: Troubleshooting with Wireshark extensions program Establishing IEEE 802.11 Security and Converting an Autonomous AP to
- **Establishing IEEE 802.11 Security Centralizing WLAN Authentication COMOGLE**
- Centralizing WLAN Authentication Describing EAP Authentications
- 
- Managing authentication and encryption http://www.managing.html through WPA and WPA2 **Configuring Wireless Security on** Describing WLAN RF Principles
- Configuring Wireless Security on Controllers Controllers and Clients **Describing RF Mathematics** Describing RF Mathematics

- 
- 
- 
- 
- 
- Secure Mobility Client **Lab 4-2:** Configuring Cisco Autonomous **Roaming**
- Lab 4-1: Configuring WLC PSK Authentication with WPA access points
	-
- Access Point PSK Authentication **Lab 5-1: Configuring Controllers and APs** Understanding the Cisco Compatible **Lab 4-3: Configuring EAP-FAST** from Cisco WCS extensions program
	-
	-
	-
	-
- Lab 5-3: Monitoring the Network and Lab 6-3: Troubleshooting with Wireshark Controllers and Clients Containing Devices and Converting an Autonomous AP to **Navigating the Cisco WCS Interface** ■ Lab 6-1: Backing Up the Cisco WLC WLC WLC Mode WORLD WORKING WITH Working with controllers from WCS
	-
	-
	- **Describing Antennas Lab 1-2: Creating an Ad Hoc IBSS)**
	- **Describing Spread Spectrum Network and Analyzing the Communication Lab 2-1: Configuring a Cisco 2504 WLC**
- Describing WLAN RF Principles **Describing Wireless Regulation Bodies,** Lab 2-2: Downgrading a Controller-Based **Describing RF Mathematics Standards, and Certifications** AP to an Autonomous AP
- Describing Antennas 
 Examining Wireless Media Access
 Lab 3-1: Configuring Cisco AnyConnect
	-
- **Examining Wireless Media Access Reviewing the Wireless Frame Journey: Lab 4-1: Configuring WLC PSK Examining Non-802.11 Wireless Communist End to End Authentication Authentication** 
	-
	-
- Identifying Design and Site-Survey Discovering and associating with a Authentication with WPA Considerations controller Lab 4-4: Configuring 802.1Q and Web
- **Configuring a controller Configuring Access Point Operational Authentication Describing Access Point Operational Authentication Discovering and associating with a controller Modes Lab 5-1: Configuring Controllers and APs** 
	-
- Roaming **Managing the network from the controller Follow Lab 5-2: Working with Cisco WCS** 
	-
	-
	-
	-
	-
	-
- Describing EAP Authentications Managing authentication and encryption

- 
- Monitoring the network with WCS Lab 2-1: Configuring a Cisco 2504 WLC Reviewing the Wireless Frame Journey:
	-
	-
	-
	-
	-
- Lab 3-2: Experiencing Connections and Access Point PSK Authentication Managing the network from the controller
	- Roaming **Lab 4-3: Configuring EAP-FAST Configuring and migrating stand-alone**
	- Authentication **Lab 4-4: Configuring 802.1Q and Web** Configuring the Cisco AnyConnect Secure
		-
	- Authentication with WPA Lab 5-2: Working with Cisco WCS Establishing IEEE 802.11 Security
		-
		-
		-
		-
		-
		-
		-
- **Lab 6-2: Troubleshooting Monitoring the network with WCS** and the network with WCS
	-

- 
- 
- 
- 
- Working with Cisco CleanAir in Cisco WCS NOS WORS EXAMINING NON-802.11 Wireless
- 
- Lab 1-2: Creating an Ad Hoc IBSS) Network Lab 1-2: Creating an Ad Hoc IBSS) Reviewing the Wireless Frame Journey: and Analyzing the Communication **Network and Analyzing the End to End to End**
- Lab 2-1: Configuring a Cisco 2504 WLC Communication Intervention Intervention Intervention Intervention
- Lab 2-2: Downgrading a Controller-Based Lab 2-1: Configuring a Cisco 2504 WLC Considerations AP to an Autonomous AP  $\Box$  Lab 2-2: Downgrading a Controller-Based  $\Box$  Configuring a controller
- 
- Lab 3-2: Experiencing Connections and Secure Mobility Client **Describing Access Point Operational**
- 
- Lab 4-2: Configuring Cisco Autonomous | Authentication | Configuring and migrating stand-alone Access Point PSK Authentication **Lab 4-2: Configuring Cisco Autonomous** access points
- 
- Lab 4-4: Configuring 802.1Q and Web Authentication with WPA **Democration** Understanding the Cisco Compatible
- Lab 5-1: Configuring Controllers and APs Authentication Establishing IEEE 802.11 Security from Cisco WCS Lab 5-1: Configuring Controllers and APs Exentralizing WLAN Authentication
- 
- Containing Devices and Lab 5-3: Monitoring the Network and through WPA and WPA2
- **Lab 6-1: Backing Up the Cisco WLC** Containing Devices Containing Configuring Wireless Security on
- 
- Lab 6-3: Troubleshooting with Wireshark Lab 6-2: Troubleshooting Working with controllers from WCS and Converting an Autonomous AP to WLC Lab 6-3: Troubleshooting with Wireshark Working with Preconfigured Maps Mode **and Converting an Autonomous AP to** Monitoring the network with WCS
- Describing WLAN RF Principles line Lab 1-2: Creating an Ad Hoc IBSS)
- 
- 
- Describing Spread Spectrum Technologies Describing Antennas Lab 2-2: Downgrading a Controller-Based
- **Describing Wireless Regulation Bodies, Describing Spread Spectrum AP to an Autonomous AP** Standards, and Certifications **Technologies** Technologies **Lab 3-1: Configuring Cisco AnyConnect**
- 
- 
- Reviewing the Wireless Frame Journey: End Examining Non-802.11 Wireless **Lab 4-1: Configuring WLC PSK** to End **Technologies and Their Impact on** Authentication
- Identifying Design and Site-Survey All WLANs And Design and Site-Survey All WLANs Autonomous Lab 4-2: Configuring Cisco Autonomous
- 
- Discovering and associating with a controller Indentifying Design and Site-Survey Authentication with WPA
- Describing Access Point Operational Modes Considerations Considerations Lab 4-4: Configuring 802.1Q and Web
- 
- Managing the network from the controller **Discovering and associating with a** Lab 5-1: Configuring Controllers and APs
- **Configuring and migrating stand-alone** controller controller **from Cisco WCS**
- Configuring the Cisco AnyConnect Secure Modes Lab 5-3: Monitoring the Network and Mobility Client **Roaming Containing Devices Roaming Containing Devices Roaming Containing Devices**
- 
- 
- 
- Describing EAP Authentications Secure Mobility Client and Converting an Autonomous AP to
- **Managing authentication and encryption** Understanding the Cisco Compatible WLC Mode
- and Clients **Navigating the Cisco WCS Interface** Describing Antennas
	-
	-
- Working with Preconfigured Maps **Monitoring the network with WCS** Standards, and Certifications
- Monitoring the network with WCS Working with Cisco CleanAir in Cisco Fundal Mireless Media Access
	-
	-
	-
- **Lab 3-1: Configuring Cisco AnyConnect** AP to an Autonomous AP **Discovering and associating with a** 
	- Secure Mobility Client **Lab 3-1:** Configuring Cisco AnyConnect controller
- Roaming **Lab 3-2: Experiencing Connections and Modes Lab 4-1: Configuring WLC PSK Roaming Roaming Roaming Roaming Roaming** 
	-
	-
	- Authentication with WPA **Lab 4-3: Configuring EAP-FAST** Mobility Client
	- Authentication **Lab 4-4:** Configuring 802.1Q and Web extensions program
- **Lab 5-2: Working with Cisco WCS** from Cisco WCS **From Cisco WCS Example 2** Describing EAP Authentications
	-
	-
- Configuration Files 
 Lab 6-1: Backing Up the Cisco WLC Controllers and Clients **Lab 6-2: Troubleshooting Configuration Files** Navigating the Cisco WCS Interface
	-
	- WLC Mode Working with Cisco CleanAir in Cisco
- Describing RF Mathematics **Describing WLAN RF Principles** Network and Analyzing the Communication
- Describing Antennas **Describing RF Mathematics** Lab 2-1: Configuring a Cisco 2504 WLC
	-
	-
- **Examining Wireless Media Access Describing Wireless Regulation Bodies, Secure Mobility Client Examining Non-802.11 Wireless Standards, and Certifications Capacity Lab 3-2: Experiencing Connections and Certifications and Certifications and Lab 3-2: Experiencing Connections and Certifications and Certifications and** 
	- Technologies and Their Impact on WLANs Examining Wireless Media Access Roaming
		-
- Considerations **Reviewing the Wireless Frame Journey:** Access Point PSK Authentication ■ Configuring a controller 
■ Configuring a controller 
■ Lab 4-3: Configuring EAP-FAST
	-
- **Roaming Configuring Authentication Configuring a controller** Configuring Authentication
	-
	- access points **Describing Access Point Operational Lab 5-2: Working with Cisco WCS** 
		-
- Understanding the Cisco Compatible Managing the network from the controller Lab 6-1: Backing Up the Cisco WLC
- extensions program extensions program and alone configuring and migrating stand-alone Configuration Files **Example 1** Establishing IEEE 802.11 Security **access points** Lab 6-2: Troubleshooting
- Centralizing WLAN Authentication **Lab Configuring the Cisco AnyConnect** Lab 6-3: Troubleshooting with Wireshark
	-

- 
- Navigating the Cisco WCS Interface Working with controllers from WCS Describing Spread Spectrum Technologies ■ Working with controllers from WCS Working with Preconfigured Maps **Describing Wireless Regulation Bodies**,
	-
	-
- Troubleshooting a Wireless Network Troubleshooting a Wireless Network Technologies and Their Impact on WLANs
	-
	-
	-
	-
	-
	-

WCS

- Authentication **Lab 4-1:** Configuring WLC PSK **Managing the network from the controller** 
	-
- Lab 4-3: Configuring EAP-FAST Access Point PSK Authentication **Configuring the Cisco AnyConnect Secure** 
	-
	-
	-
	-
- Lab 5-3: Monitoring the Network and Lab 5-2: Working with Cisco WCS Managing authentication and encryption

**In Troubleshooting a Wireless Network** 

through WPA and WPA2 extensions program

- Configuring Wireless Security on Controllers Establishing IEEE 802.11 Security and Clients Centralizing WLAN Authentication lines and Clients Centralizing WLAN Authentication
- Navigating the Cisco WCS Interface Describing EAP Authentications Describing WLAN RF Principles
- Working with controllers from WCS Managing authentication and encryption  $\Box$  Describing RF Mathematics
- 
- 
- Working with Cisco CleanAir in Cisco WCS Controllers and Clients Describing Wireless Regulation Bodies,
- $\blacksquare$  Troubleshooting a Wireless Network  $\blacksquare$  Navigating the Cisco WCS Interface Standards, and Certifications
- Lab 1-2: Creating an Ad Hoc IBSS) Network Working with controllers from WCS Examining Wireless Media Access and Analyzing the Communication Working with Preconfigured Maps Examining Non-802.11 Wireless
- 
- Lab 2-2: Downgrading a Controller-Based **Working with Cisco CleanAir in Cisco** Reviewing the Wireless Frame Journey: AP to an Autonomous AP **WCS** WCS End to End to End to End
- Lab 3-1: Configuring Cisco AnyConnect **Troubleshooting a Wireless Network** Indentifying Design and Site-Survey Secure Mobility Client **Lab 1-2: Creating an Ad Hoc IBSS** Considerations
- Lab 3-2: Experiencing Connections and Network and Analyzing the Configuring a controller Roaming **Communication** Communication **Discovering and associating with a** Discovering and associating with a
- 
- 
- 
- 
- **Lab 5-1: Configuring Controllers and APs** Authentication **Authentication** Mobility Client
- 
- Lab 5-3: Monitoring the Network and Lab 4-3: Configuring EAP-FAST Establishing IEEE 802.11 Security Containing Devices **Authentication with WPA** Centralizing WLAN Authentication
- 
- Lab 6-2: Troubleshooting **Lab 5-1: Configuring Controllers and APs** through WPA and WPA2
- **Lab 6-3: Troubleshooting with Wireshark from Cisco WCS Configuring Wireless Security on Lab 6-3: Troubleshooting with Wireshark from Cisco WCS** and Converting an Autonomous AP to WLC Lab 5-2: Working with Cisco WCS Controllers and Clients Mode **Lab 5-3: Monitoring the Network and Navigating the Cisco WCS Interface**
- Describing WLAN RF Principles Lab 6-2: Troubleshooting WLAN RF Principles Lab 6-2: Troubleshooting WLAN RF Principles
- 
- 
- 
- **Describing Wireless Regulation Bodies, Network and Analyzing the Communication Network and Analyzing the Communication**
- Examining Wireless Media Access line Lab 2-2: Downgrading a Controller-Based
- **Examining Non-802.11 Wireless** Maintaining the System AP to an Autonomous AP
- Technologies and Their Impact on WLANs Lab 3-1: Configuring Cisco AnyConnect **Reviewing the Wireless Frame Journey: End Secure Mobility Client Secure Mobility Client**
- to End **line Lab 3-2: Experiencing Connections and Lab 3-2: Experiencing Connections and**
- Considerations **Describing RF Mathematics Describing RF Mathematics Descriptions** Lab 4-1: Configuring WLC PSK
- **Describing Antennas Authentication Describing Antennas Authentication** Authentication
- Discovering and associating with a controller Describing Spread Spectrum Discovering Lab 4-2: Configuring Cisco Autonomous
- **Describing Access Point Operational Modes Technologies Access Point PSK Authentication Describing Access Point PSK Authentication**
- 
- Managing the network from the controller Standards, and Certifications Authentication with WPA
- Configuring and migrating stand-alone **Examining Wireless Media Access** Lab 4-4: Configuring 802.1Q and Web access points Examining Non-802.11 Wireless Authentication
- Configuring the Cisco AnyConnect Secure Technologies and Their Impact on Lab 5-1: Configuring Controllers and APs Mobility Client **Notation Client** Client Client Client Client Client Client Client Client Client Client Client Client Client Client Client Client Client Client Client Client Client Client Client Client Client Client Client
- 
- 
- 
- 
- 
- 
- 
- Working with Preconfigured Maps through WPA and WPA2 Describing Antennas
	-
	-
	-
	-
	-
	-
	-
	-
- Lab 4-1: Configuring WLC PSK Lab 2-1: Configuring a Cisco 2504 WLC controller
- Authentication **Lab 2-2: Downgrading a Controller-Based Describing Access Point Operational Lab 4-2: Configuring Cisco Autonomous AP to an Autonomous AP Modes** 
	- Access Point PSK Authentication **Lab** 3-1: Configuring Cisco AnyConnect **Roaming**
- Authentication with WPA Lab 3-2: Experiencing Connections and Configuring and migrating stand-alone Lab 4-4: Configuring 802.1Q and Web Roaming access points access points
	-
- **Lab 4-2: Configuring Cisco Autonomous Lab Understanding the Cisco Compatible Cisco VCS** Lab 5-2: Working with Cisco WCS Access Point PSK Authentication extensions program
	-
- Lab 6-1: Backing Up the Cisco WLC | Lab 4-4: Configuring 802.1Q and Web | Describing EAP Authentications Configuration Files **Authentication** Authentication **Authentication** Managing authentication and encryption
	- -
		- Containing Devices Montaining Devices Working with controllers from WCS
		- Lab 6-1: Backing Up the Cisco WLC Working with Preconfigured Maps **Configuration Files** Monitoring the network with WCS
		-
- **Describing RF Mathematics Lab 6-3: Troubleshooting with Wireshark WCS Describing Antennas** and Converting an Autonomous AP to **Troubleshooting a Wireless Network** ■ Describing Spread Spectrum Technologies | WLC Mode | Note | Lab 1-2: Creating an Ad Hoc IBSS)

Standards, and Certifications **WILAN Maintenance and Troubleshooting** Lab 2-1: Configuring a Cisco 2504 WLC

- 
- **IDENTIFYING DESIGN AND SITE-Survey Describing WLAN RF Principles** Roaming
	-
	-
	-
- Roaming **Describing Wireless Regulation Bodies, In Lab 4-3: Configuring EAP-FAST** 
	-
	-
- Understanding the Cisco Compatible **Reviewing the Wireless Frame Journey:** Lab 5-2: Working with Cisco WCS extensions program **End to End to End to End Lab 5-3: Monitoring the Network and**

IUWNE 2.0 www.globalknowledge.es info.cursos@globalknowledge.es (34) 91 425 06 60

**Example IF IS A Security** Indentifying Design and Site-Survey Containing Devices ■ Centralizing WLAN Authentication Considerations Lab 6-1: Backing Up the Cisco WLC

- 
- 
- 
- Monitoring the network with WCS **Configuring Wireless Security on** Describing Spread Spectrum Technologies
	-
	-
- Lab 2-1: Configuring a Cisco 2504 WLC Monitoring the network with WCS Technologies and Their Impact on WLANs
	-
	-
	-
	-
	-
	-
- Lab 4-3: Configuring EAP-FAST Secure Mobility Client Managing the network from the controller
	-
	- Authentication Lab 2-1: Configuring WLC PSK **Lab 4-1: Configuring the Cisco AnyConnect Secure** 
		-
		-
		-
- Describing EAP Authentications 
 Configuration Files 
 Configuration Files
- Managing authentication and encryption Discovering and associating with a Lab 6-2: Troubleshooting through WPA and WPA2 controller controller Lab 6-3: Troubleshooting with Wireshark
- Configuring Wireless Security on Controllers Describing Access Point Operational and Converting an Autonomous AP to and Clients **Modes** Modes Number 2012 12:38 Number 2012 12:38 Number 2012 12:38 Number 2013 12:38 Number 2013 12:3
- Navigating the Cisco WCS Interface Roaming
- 
- 
- 
- Working with Cisco CleanAir in Cisco WCS Configuring the Cisco AnyConnect Describing RF Mathematics
- Troubleshooting a Wireless Network Secure Mobility Client Describing Antennas
- Lab 1-2: Creating an Ad Hoc IBSS) Network Understanding the Cisco Compatible Describing Spread Spectrum Technologies and Analyzing the Communication extensions program **Describing Wireless Regulation Bodies**,
- Lab 2-1: Configuring a Cisco 2504 WLC | Establishing IEEE 802.11 Security | Standards, and Certifications
- Lab 2-2: Downgrading a Controller-Based **Centralizing WLAN Authentication Examining Wireless Media Access** AP to an Autonomous AP **Describing EAP Authentications Examining Non-802.11 Wireless**
- 
- Lab 3-2: Experiencing Connections and Configuring Wireless Security on End to End Roaming **Controllers and Clients** Integration Integrating Design and Site-Survey
- 
- Lab 4-2: Configuring Cisco Autonomous Working with Preconfigured Maps Discovering and associating with a Access Point PSK Authentication **Monitoring the network with WCS** controller
- 
- Lab 4-4: Configuring 802.1Q and Web Troubleshooting a Wireless Network Roaming
- Lab 5-1: Configuring Controllers and APs Network and Analyzing the Configuring and migrating stand-alone from Cisco WCS Communication Communication access points
- 
- 
- 
- 
- **Lab 6-3: Troubleshooting with Wireshark Roaming Community Community Community** Describing EAP Authentications and Converting an Autonomous AP to WLC Lab 4-1: Configuring WLC PSK Managing authentication and encryption Mode **Authentication** Authentication **Authentication** through WPA and WPA2
- 
- 
- 
- Describing Spread Spectrum Technologies  $\Box$  Lab 5-1: Configuring Controllers and APs  $\Box$  Working with Cisco CleanAir in Cisco
- **Describing Wireless Regulation Bodies, Comme Cisco WCS WCS** WCS Standards, and Certifications **Lab 5-2: Working with Cisco WCS** Troubleshooting a Wireless Network
- **Examining Wireless Media Access** Lab 5-3: Monitoring the Network and Lab 1-2: Creating an Ad Hoc IBSS)
- **Examining Non-802.11 Wireless Containing Devices** Network and Analyzing the Communication Technologies and Their Impact on WLANs Lab 6-1: Backing Up the Cisco WLC Lab 2-1: Configuring a Cisco 2504 WLC
- **Reviewing the Wireless Frame Journey: End Configuration Files Lab 2-2: Downgrading a Controller-Based Configuration Files** to End **Lab 6-2: Troubleshooting** AP to an Autonomous AP
- 
- 
- **Discovering and associating with a controller Roaming Controller Roaming Roaming Roaming Roaming Roaming Roaming Roaming Roaming Roaming Roaming Roaming Roaming Roaming Roaming Roaming Roaming Roaming Roaming Roaming Roam**
- **Describing Access Point Operational Modes Lab 4-1: Configuring WLC PSK**
- **Roaming Authentication Authentication**
- Managing the network from the controller Lab 4-2: Configuring Cisco Autonomous
- **Configuring and migrating stand-alone** Access Point PSK Authentication **Access Point PSK Authentication** access points and the configuring EAP-FAST and the configuring EAP-FAST and the configuring EAP-FAST
- Configuring the Cisco AnyConnect Secure Authentication with WPA Mobility Client **Lab 4-4: Configuring 802.1Q and Web Lab 4-4: Configuring 802.1Q and Web**
- Understanding the Cisco Compatible Authentication Authentication extensions program **Lab 5-1: Configuring Controllers and APs Lab 5-1: Configuring Controllers and APs**
- 
- 
- 
- 
- $\blacksquare$  Working with controllers from WCS  $\blacksquare$  Managing the network from the controller
- Working with Preconfigured Maps  $\Box$  Configuring and migrating stand-alone  $\blacksquare$  Monitoring the network with WCS access points  $\blacksquare$  Describing WLAN RF Principles
	-
	-
	-
	-
	-
	- Secure Mobility Client **through WPA and WPA2** Reviewing the Wireless Frame Journey:
		-
- **Lab 4-1: Configuring WLC PSK Navigating the Cisco WCS Interface Considerations** 
	- Authentication **Working with controllers from WCS** Configuring a controller
		-
		-
	- Authentication with WPA **Modes MODES** WCS **MODES** Modes
		-
		-
		-
- **Lab 5-3: Monitoring the Network and Lab 2-2: Downgrading a Controller-Based Mobility Client** Containing Devices **AP to an Autonomous AP AP Understanding the Cisco Compatible**
- Lab 6-1: Backing Up the Cisco WLC Lab 3-1: Configuring Cisco AnyConnect extensions program Configuration Files Secure Mobility Client Establishing IEEE 802.11 Security
- Lab 6-2: Troubleshooting **Lab 3-2: Experiencing Connections and Centralizing WLAN Authentication** 
	-
	- Lab 4-2: Configuring Cisco Autonomous Configuring Wireless Security on Access Point PSK Authentication **Controllers** and Clients
- Lab 4-3: Configuring EAP-FAST Navigating the Cisco WCS Interface Describing WLAN RF Principles Authentication with WPA Working with controllers from WCS
- Describing RF Mathematics **Lab 4-4: Configuring 802.1Q and Web Working with Preconfigured Maps** Describing Antennas and Authentication  $\blacksquare$  Describing the network with WCS
	-
	-
	-
	-
	-
- Identifying Design and Site-Survey Lab 6-3: Troubleshooting with Wireshark Lab 3-1: Configuring Cisco AnyConnect Considerations and Converting an Autonomous AP to Secure Mobility Client ■ Configuring a controller 
■ Configuring a controller 
■ Lab 3-2: Experiencing Connections and

- 
- 
- 
- 
- 
- 
- 
- 
- Lab 3-1: Configuring Cisco AnyConnect Managing authentication and encryption Technologies and Their Impact on WLANs
	-
	-
	-
	-
- Lab 4-3: Configuring EAP-FAST Working with Cisco CleanAir in Cisco Describing Access Point Operational
	-
	- Authentication Lab 1-2: Creating an Ad Hoc IBSS) Managing the network from the controller
		-
- Lab 5-2: Working with Cisco WCS Lab 2-1: Configuring a Cisco 2504 WLC Lab 5-2: Working with Cisco AnyConnect Secure
	-
	-
	-
	-
	-
	-
- **Extra Establishing IEEE 802.11 Security From Cisco WCS from Cisco WCS**
- **Centralizing WLAN Authentication** Lab 5-2: Working with Cisco WCS
- 
- **Managing authentication and encryption Containing Devices** Containing Devices through WPA and WPA2 Lab 6-1: Backing Up the Cisco WLC
- **Configuring Wireless Security on Controllers** Configuration Files and Clients **Lab 6-2: Troubleshooting** and Clients **Lab 6-2: Troubleshooting**
- 
- 
- **Non-** Working with Preconfigured Maps **WLC Mode WITH WORKING WAS A WITH WAS A WITH WAS A WITH WAS A WITH WAS A WITH WAS A WITH WAS A WITH WAS A WITH WAS A WITH WAS A WITH WAS A WITH WAS A WITH WAS A WITH WAS A WITH WAS**
- **Monitoring the network with WCS**
- Working with Cisco CleanAir in Cisco WCS
- $\blacksquare$  Troubleshooting a Wireless Network
- Lab 1-2: Creating an Ad Hoc IBSS) Network Describing WLAN RF Principles and Analyzing the Communication **Describing RF Mathematics Describing RF Mathematics**
- **Lab 2-1: Configuring a Cisco 2504 WLC** Describing Antennas
- 
- **Lab 3-1: Configuring Cisco AnyConnect** Standards, and Certifications Standards, and Certifications Standards, and Certifications Secure Mobility Client **Examining Wireless Media Access** Secure Mobility Client
- Lab 3-2: Experiencing Connections and Examining Non-802.11 Wireless Roaming **Technologies and Their Impact on WLANs Technologies and Their Impact on WLANs**
- Authentication **End to End to End to End to End to End** to End to End to End to End to End to End to End to End to End to End to End to End to End to End to End to End to End to End to End to End to End to End to End to En
- Lab 4-2: Configuring Cisco Autonomous Identity in the Survey International Design and Site-Survey Access Point PSK Authentication Considerations
- Lab 4-3: Configuring EAP-FAST CONFIGURING A CONFIGURING A CONFIGURING A CONFIGURING A CONFIGURING A CONFIGURING A CONFIGURING A CONFIGURING A CONFIGURING A CONFIGURING A CONFIGURING A CONFIGURING A CONFIGURING A CONFIGU
- **Lab 4-4: Configuring 802.1Q and Web controller**
- Lab 5-1: Configuring Controllers and APs Modes and APs Modes and APs Modes and APs Modes and APs Modes and APs Modes and APs Modes and APs Modes and APs Modes and APs Modes and APs Modes and APs Modes and APs Modes and APs from Cisco WCS **Roaming Contract Contract Contract Contract Contract Contract Contract Contract Contract Contract Contract Contract Contract Contract Contract Contract Contract Contract Contract Contract Contract Contrac**
- 
- **Containing Devices** access points and the containing Devices access points are access points and the containing Devices and the containing Devices and the containing Device and the containing Device and the containing Dev
- Configuration Files **Mobility Client** Mobility Client
- 
- **Lab 6-3: Troubleshooting with Wireshark extensions program extensions program** extensions program and Converting an Autonomous AP to WLC **Establishing IEEE 802.11 Security** and Converting an Autonomous AP to WLC Mode **Centralizing WLAN Authentication Centralizing WLAN Authentication**
- 
- 
- **Describing EAP Authentications Lab 5-3: Monitoring the Network and Lab 5-3: Monitoring the Network and Lab 5-3: Monitoring the Network and** 
	-
	-
- Navigating the Cisco WCS Interface Lab 6-3: Troubleshooting with Wireshark ■ Working with controllers from WCS and Converting an Autonomous AP to and Converting an Autonomous AP to
	-
	-
	-
- **Lab 2-2: Downgrading a Controller-Based Describing Spread Spectrum Technologies** Describing Spread Spectrum Technologies
	- AP to an Autonomous AP Describing Wireless Regulation Bodies,
		-
		-
- **Lab 4-1: Configuring WLC PSK Reviewing the Wireless Frame Journey:** A state of the Wireless Frame Journey:
	-
	-
	- Authentication with WPA **Discovering and associating with a** Discovering and associating with a
	- Authentication **Describing Access Point Operational Describing Access Point Operational** 
		-
- **Lab 5-2: Working with Cisco WCS** Managing the network from the controller
- **Lab 5-3: Monitoring the Network and Configuring and migrating stand-alone**
- Lab 6-1: Backing Up the Cisco WLC | Configuring the Cisco AnyConnect Secure
- **Lab 6-2: Troubleshooting Labour 2009** Class Compatible Understanding the Cisco Compatible
	-
	-
	- Describing EAP Authentications
	- **Managing authentication and encryption** through WPA and WPA2
	- Configuring Wireless Security on Controllers and Clients
	- Navigating the Cisco WCS Interface
	- **Working with controllers from WCS**
	- **Working with Preconfigured Maps**
	- **Monitoring the network with WCS**
	- Working with Cisco CleanAir in Cisco  $WCS$
	- **Troubleshooting a Wireless Network**
	- Lab 1-2: Creating an Ad Hoc IBSS) Network and Analyzing the Communication
	- Lab 2-1: Configuring a Cisco 2504 WLC
	- Lab 2-2: Downgrading a Controller-Based AP to an Autonomous AP
	- Lab 3-1: Configuring Cisco AnyConnect Secure Mobility Client
	- Lab 3-2: Experiencing Connections and Roaming
	- Lab 4-1: Configuring WLC PSK Authentication
	- Lab 4-2: Configuring Cisco Autonomous Access Point PSK Authentication

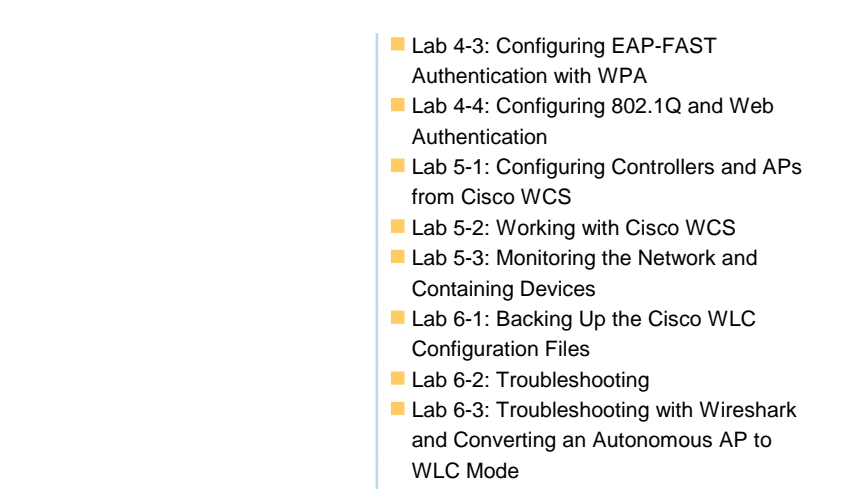

## Información Adicional:

### **Re-Certification**

CCNA Wireless certifications are valid for three years. To recertify, pass ONE of the following before the certification expiration date:Pass the current IUWNE exam, or Pass any current Associate-level exam except for ICND1 exam, or Pass any current Cisco Specialist exam (excluding Sales Specialist exams or MeetingPlace Specialist exams, Implementing Cisco TelePresence Installations (ITI) exams, Cisco Leading Virtual Classroom Instruction exams, or any 650 online exams), or Pass any current CCIE Written Exam, or Pass the current CCDE Written Exam OR current CCDE Practical Exam, or Pass the Cisco Certified Architect (CCAr) interview AND the CCAr board review to extend lower certifications

## Más información:

Para más información o para reservar tu plaza llámanos al (34) 91 425 06 60

info.cursos@globalknowledge.es

[www.globalknowledge.es](http://www.globalknowledge.es)

Global Knowledge Network Spain, C/ Retama 7, 6ª planta, 28045 Madrid